HP パフォーマンス・エンジニアリング· ベスト·プラクティス·シリーズ

パフォーマンス・エンジニアおよびパフォーマンス・マネージャ 向け

パフォーマンス・センター・オブ・エクセレンス· ベスト・プラクティス

ドキュメント・リリース日: 2010年11月 (英語版) ࠻ࡈ࠰࠙ࠕࠚࠬᣣ㧦2010 ᐕ 11 㧔⧷⺆ 㧕 1

ご注意

### 保証

HP の製品およびサービスの保証は、当該製品およびサービスに付属する明示的な保証文によっ てのみ規定されるものとします。ここでの記載で追加保証を意図するものは一切ありません。こ こに含まれる技術的、編集上の誤り、または欠如について、HP はいかなる責任も負いません。

ここに記載する情報は、予告なしに変更されることがあります。

### 権利の制限

機密性のあるコンピュータ・ソフトウェアです。これらを所有、使用、または複製するには、 HP からの有効な使用許諾が必要です。商用コンピュータ・ソフトウェア、コンピュータ・ソフ トウェアに関する文書類,および商用アイテムの技術データは, FAR 12.211 および 12.212 の規 定に従い、ベンダーの標準商用ライセンスに基づいて米国政府に使用許諾が付与されます。

### 著作権について

© Copyright 2010 Hewlett-Packard Development Company, L.P.

### 商標について

Microsoft®, Windows® は、Microsoft Corporation の米国登録商標です。

Oracle® は,カリフォルニア州レッドウッド市の Oracle Corporation の米国登録商標です。

## ドキュメントの更新情報

このガイドの表紙には、次の識別情報が記載されています。

- ソフトウェアのバージョン番号は、ソフトウェアのバージョンを示します。 – ピリオドの前にある番号は、メジャー・リリース番号です。 — ピリオドのすぐ後にある番号は、 マイナー・リリース番号です。 **△ ピリオドの後にある2番目の番号は、マイナー・マイナー・リリース番号です。**
- ドキュメント・リリース日は、ドキュメントが更新されるたびに変更されます。
- ソフトウェア・リリース日は、このバージョンのソフトウェアのリリース期日を表します。

最新の更新のチェック,またはご使用のドキュメントが最新版かどうかのご確認には,次のサイ トをご利用ください。

#### **http://support.openview.hp.com/selfsolve/manuals**

このサイトを利用するには,HP パスポートへの登録とサインインが必要です。HP パスポート ID の取得登録は、次の Web サイトから行なうことができます。

#### **http://h20229.www2.hp.com/passport-registration.html (英語サイト)**

または、HP Passport のログイン・ページの「New users - please register] リンクをクリックします。

滴切な製品サポート·サービスをお申し込みいただいたお客様は、最新版をご入手いただけます。 詳細については、HP の営業担当にお問い合わせください。

## サポート

HP ソフトウェア・サポート Web サイトを参照してください。

#### **http://support.openview.hp.com**

このWebサイトでは、窓口の情報、製品、サービス、HP ソフトウェアが提供するサポートの詳 細情報を提供します。

HP ソフトウェアのオンライン・ソフトウェア・サポートでは、セルフソルブ機能を提供してい ます。お客様の業務の管理に必要な対話型の技術支援ツールに素早く効果的にアクセスいただけ ます。HP ソフトウェア・サポート・サイトのサポート範囲は次のとおりです。

- 技術情報の検索
- △ サポート・ケースとエンハンスメント要求の登録とトラッキング
- **ソフトウェア・パッチのダウンロード**
- サポート契約の管理
- HP サポート窓口の検索
- **利用可能なサービスに関する情報の閲覧**
- **他のソフトウェア・カスタマとの意見交換**
- ソフトウェア・トレーニングの検索と登録

一部を除き、サポートのご利用には、HP パスポート・ユーザとしてご登録の上、ログインして いただく必要があります。また、多くのサポートのご利用には、サポート契約が必要です。サ ポート・アクセス・レベルの詳細に関しては、次のサイトを参照してください。

### **http://support.openview.hp.com/access\_level.jsp**

HP Passport ID を登録するには、次のサイトにアクセスしてください。

http://h20229.www2.hp.com/passport-registration.html (英語サイト)

# 目次

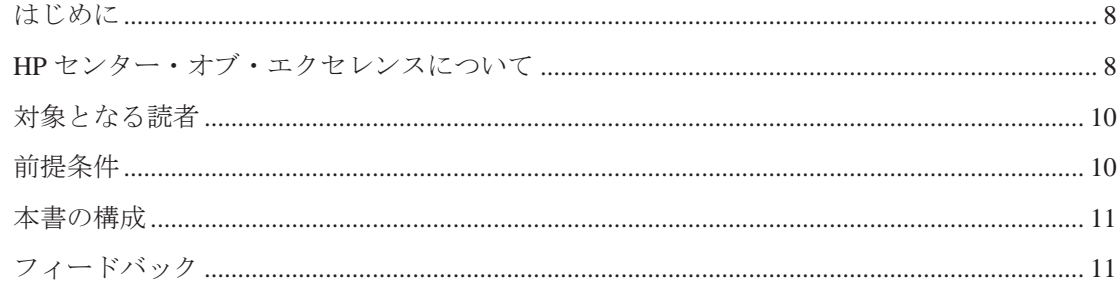

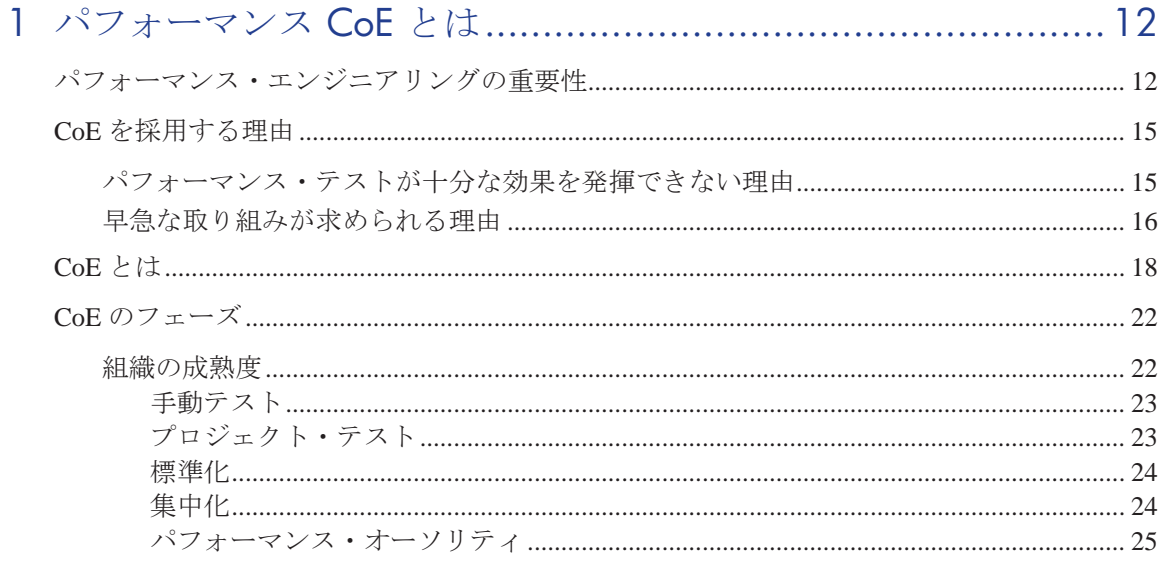

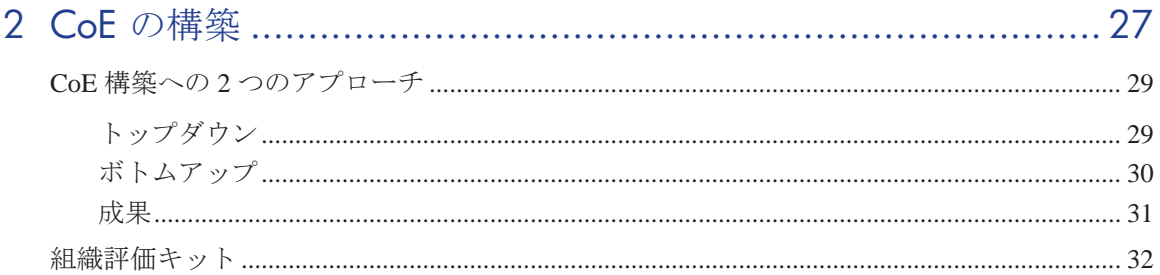

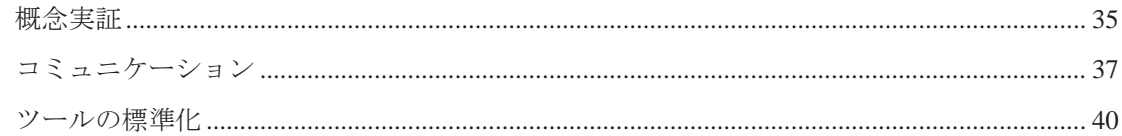

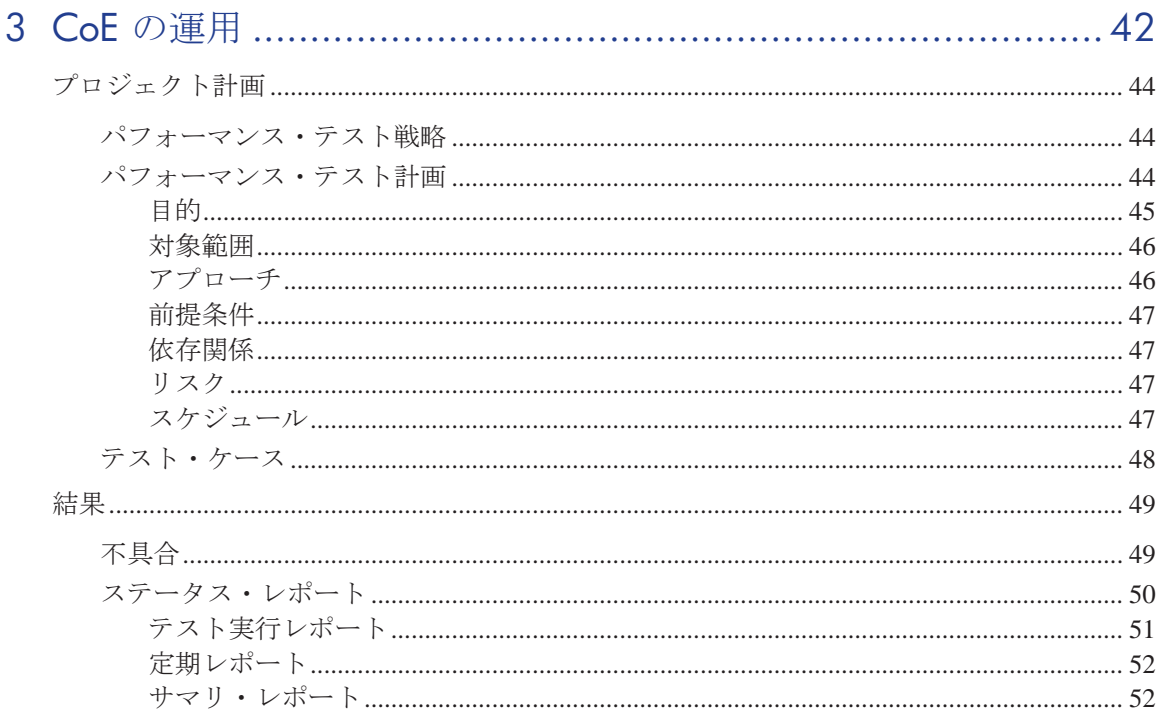

## 

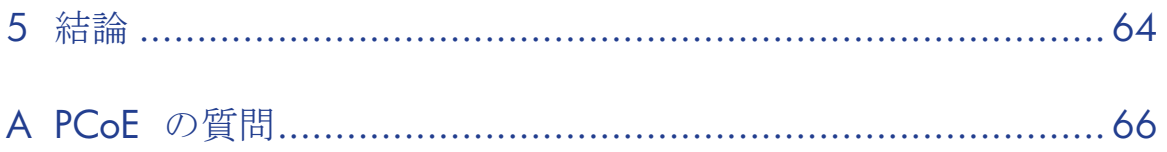

# はじめに

# はじめに

HP パフォーマンス・センター・オブ・エクセレンス・ベスト・プラクティスに ようこそ。

本書では、さまざまな組織に Performance Centers of Excellence を導入する際の概 念.ガイドライン.事例を紹介します。

## HP センター・オブ・エクセレンスについて

HPは、自動パフォーマンス·テスト部門のリーダーです。自動化されたパ フォーマンス・テストでは、アプリケーション、アップグレード、パッチのデプ ロイメントに伴うリスクを軽減することを目的に、製品、人材、プロセスを活用 します。特に、運用環境の作業負荷を事前にデプロイしたシステムに適用し、シ ステム・パフォーマンスとエンド・ユーザの作業状態を測定することを主な目的 とします。パフォーマンス・テストを綿密に計画することによって、次のような 点を解明できます。

- アプリケーションの応答時間は、対象ユーザが期待するレベルを満たし ているか。
- アプリケーションは、ユーザが想定するレベル、またはそれ以上のレベ ルの負荷に対応できるか。
- アプリケーションは、業務で求められるトランザクション数を処理でき るか。
- アプリケーションは、想定または想定しないユーザ負荷下で安定稼働で きるか。
- ○渾用開始日からすぐに、ユーザが満足するパフォーマンスを発揮できる か

上記のような項目を明確に把握する方法として、自動パフォーマンス・テストで は業務上の条件の変化が及ぼす影響を数値化し、デプロイメントに伴うリスクを 予測します。自動パフォーマンス・テストを効果的に行うことによって、豊富な データに基づいてリリースの可否を判断し、システム・ダウンタイムや障害を回 避することができます。

自動パフォーマンス・テストを最大限に活用する方法の1つが、センター・オ ブ・エクセレンスの社内構築です。センター・オブ・エクセレンス (CoE) モデ ルは、IT の運用を着実かつ継続的に改善する実践的な方法として、多くのIT 組 織で採用されています。CoE モデルは、OA インフラストラクチャ、プロセス、 ベスト・プラクティスを1つに集約したものです。CoE は、アプリケーション の管理および自動化のプラットフォームとなるだけでなく、アプリケーション品 **質を最大限に高める上で必要になるリーダーシップ. コンサルティング. サポー** トなどのサービス提供でも役立ちます。

また。CoEによって、組織内の誰もが品質に関する標準メトリックスと主要業 績評価指標 (KPI) を参照することが可能になります。つまり、すべての関係者 が必要な情報をいつでも取得できるようになり、ビジネス目標とアプリケーショ ンの連携が実現されます。

HP Performance Center は、パフォーマンス·テストを自動化するツールであり, パフォーマンス CoE をそのまま実装することを可能にします。ユーザ組織全体 をカバーするグローバルなクロス・エンタープライズ対応のパフォーマンス・テ スト・ツールとして、ユーザ組織のインフラストラクチャにインストールされま す。

- 地理的に離れた場所で負荷テストを実行したい場合でも、Performance Center を使用すれば、 複数の負荷テスト・プロジェクトを同時に実行で き、テスト担当者が実際に足を運ぶ必要がなくなります。
- Performance Center は、負荷テストに対する内部のニーズを全て管理しま す。
- Performance Center には、リソースの割り当てやスケジュール設定など. 大規模な負荷テスト・プロジェクトで必要になる機能がすべて含まれて おり、Web 経由での集中管理が可能です。
- Performance Center は、テスト・プロセスの合理化、リソース・コストの 削減、操作効率の向上に役立ちます。
- Performance Center により、パフォーマンス・ボトルネックを特定できま 寸。
- Performance Center により、テスト対象アプリケーションが対応可能な ユーザ数を特定できます。これらの情報は、アプリケーションの負荷許 容量を拡大する上で参考になります。

本書は、IT 組織の現状を把握し、社内でパフォーマンス・センター・オブ・エ クセレンスを構築および管理するためのガイドブックです。本書のガイドライン は、実情に即したベスト・プラクティス・データの調査結果と、次に示す専門知 識をベースに作成されています。

- HP オペレーティング・システム管理者
- HP プロフェッショナル・サービス組織
- 業界の専門家が作成した文書と書籍
- 多数のカスタマ・テスト組織

本書を参考にすることで、最初の構築プロセスを効率的に開始し、CoE の価値 を最大限に引き出すことができます。

# 対象となる読者

本書は、次のユーザを対象としています。

- パフォーマンス CoE マネージャ
- パフォーマンス・エンジニア
- 0A マネージャ

# 前提条件

本書を利用するためには、まずパフォーマンス・エンジニアまたは開発者の視点 からパフォーマンスの評価対象を理解する必要があります。ソフトウェア開発ラ イフサイクル (SDLC) の主要フェーズに関する知識があるとよいでしょう。ま た. 実際のIT 組織で実行される一般的なビジネス·プロセスに関する知識も必 要です。

# 本書の構成

本書は、次の章で構成されています。

- はじめに
- パフォーマンス CoE とは
- CoE の構築
- CoE の運用
- CoE を構成するメンバ
- 結論
- 付録-PCoEに関する質問

注:本書では、CoE はパフォーマンス・センター・オブ・エクセレンスを意味 します。したがって、本書では CoE と PCoE の両方が使用されています。

# フィードバック

ご質問、コメント、効果的なベスト・プラクティスを次の電子メール・アドレス にお寄せください。

lt\_cust\_feedback@hp.com

# 1 パフォーマンス CoE とは

パフォーマンス・センター・オブ・エクセレンスとは、成熟レベルを高めるため のアプローチであると同時に、その成果として誕生したIT 組織でもあります。 パフォーマンス・テストにはさまざまな方法がありますが、手順に基づいて体系 化および統合化することによって、従来よりも短い時間でさらに大きなビジネス 成果を実現できることがわかっています。

# パフォーマンス・エンジニアリングの重要性

ソフトウェア・エンジニアリングは、ソフトウェア開発プロセスを管理する手順 手法、ツールであり、生産的な方法で高品質のソフトウェアを構築するための基 盤となります。「ソフトウェア品質」には、機能性、使いやすさ、柔軟性、ス ケーラビリティ、やフォーマンスなど、さまざまな評価基準があ ります。ほとんどのソフトウェア・エンジニアリング手法は、ソフトウェアが機 能要件を満たしていることと、厳しいスケジュールと予算の範囲内で開発を行う ことに重点を置いています。

現在、パフォーマンス要件は一段と管理が難しくなっている一方で、必要性も高 まっています。しかし、分散システム環境にクライアント/サーバ型のソフト ウェア・アーキテクチャを採用する動きが進むにつれて、従来のキューイング理 論に基づく分析では対応しきれなくなっています。この傾向は、インターネッ ト・サービスの登場でさらに加速しています。これは、インターネット・サービ スでは「トランザクション」ベースではなく,「サブスクリプション」ベースで 情報がユーザに送信されるためです。また、このようなソフトウェアとコン ピュータ・システムの質の変化に伴って、ユーザ・コミュニティも変化していま す。

多くの場合、システム・パフォーマンスは、システム・ライフサイクルのかなり 後まで評価されません。最悪の場合、ユーザや顧客から応答速度に関する苦情が 出て、やっとパフォーマンスの問題に気付くこともあります。これよりも若干よ いケースであれば、デプロイメントの前にベンチマークが行われます。ただし、 デプロイメントの直前なので、アプリケーションの設計、コーディング、テスト はすべて完了しています。その結果、コンピューティングや通信のリソース・コ ストが増大してしまいます。

品質の高いアプリケーションが求められる一方で、ますます厳しくなるスケ ジュールでの開発とデプロイメント、組織の地理的な分散、アウトソーシング、 スキルの高い人材の離職率の増加などにより、アプリケーションのテストはさら に難しい課題になっています。1つの事業単位に適切なスキル・セットがあった としても、それが組織全体に波及することはありません。多くの企業の IT 部門 は、スキルを共有できず、共通のプロセスがなく、パフォーマンスを把握できな いという状況に陥っています。

増大を続ける作業に限られた時間と予算内で対応し、複数のプロジェクトを同時 進行しながら、地理的に分散したプロジェクト・チームを管理しなければならな い状況の中で、多くの組織は、テスト管理手法と自動化されたテスト管理ツール を使って、テスト作業の一元管理、体系化、優先度の設定、ドキュメント作成を 行っています。

本書では、このようなテスト管理を行う上での課題と利点を説明し、体系化され たテスト・プロセスを導入する実践的な方法を紹介します。

主要な顧客やアナリストが採用してきたアプローチの1つがパフォーマンス・セ ンター・オブ・エクセレンス (CoE) モデルです。これは、品質, 一貫性, 効率, 効果を高めることを目的にしたプロセスと標準化を、組織全体で推し進める論理 的または物理的なエンティティを指します。

CoE のビジネス価値

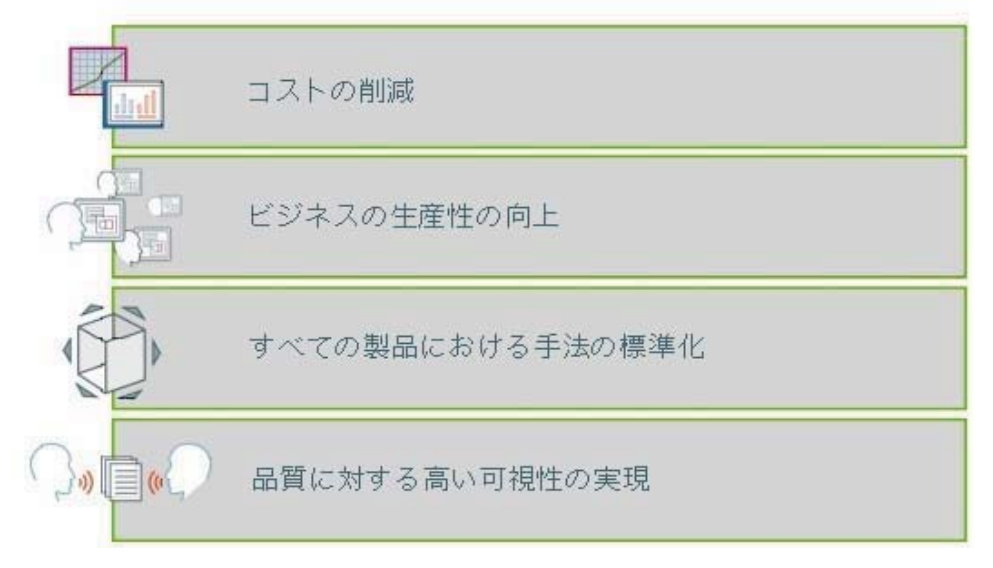

パフォーマンス CoEは、雑多なツールが使用されている. パフォーマンス・テ ストの効率が低い、分析結果の正確性に欠ける、といった問題を解決します。ま た、集中プラットフォームでパフォーマンスを一元管理することによって、アプ

リケーションの重要なパフォーマンス・パラメータを把握できる機能を提供し、 誰もが必要な情報を取得でき、ビジネス目標に即したアプリケションを提供でき る環境を整備します。

# $CoE$  を採用する理由

答えは簡単です。センター・オブ・エクセレンスが大きな価値をもたらすからで す。組織の能力の大幅アップを図って設定目標またはそれ以上の成果につなげる という CoE の重要な特徴は、多数のアナリストのレポートで指摘されています。 ガバナンス、制定、スキルの共有がすでに実践され ている組織では、CoEを推進しやすく、具体的なプロジェクト目標に注目する ことができます。CoE 構築の第一の目的は成果を上げることであり,これがな ければ組織は潜在能力を最大限に発揮することはできません。

## パフォーマンス・テストが十分な効果を発揮できない理由

パフォーマンス・テストは特殊なスキル・セットであり、 アプリケーション. 八一ドウェア、サードパーティ・システムに関する知識が必要です。具体的には、 アーキテクチャの視点からアプリケーションの動作を理解し、モデリング・スキ ルとシステム的なアプローチが求められます。すべてのテスト担当者がこのよう な条件を満たしているわけではなく、スキル・セットを完全に習得するには何年 もかかります。また、テスト担当者がプロジェクトのテスト・グループごとに分 かれて作業する環境では、すべてのアプリケーションを同じ基準をベースに確実 にテストすることは難しくなります。さらに、新しいテクノロジが登場した場合、 グループによっては必要な専門知識がなく活用しきれない場合もあります。

ほとんどの場合、プロジェクト・チームがそれぞれ使いやすいツールを選び、独 自の手順でパフォーマンス最適化を行っています。このような環境では、雑多な ワークフロー、プラクティス、ツール、手法が混在することになり、文書化や統 合も不十分なので、他のグループの状況を明確に把握することは不可能です。そ の結果、テスト効率が下がるだけでなく、コストが大幅に増大して手順が複雑に なり、意欲の低下を招いたり、ITスタッフの能力開発の妨げにもなります。こ のように、開発およびデリバリのプロセスに含まれるそれぞれのサイロが独自の アプローチでパフォーマンスを最適化すると、コミュニケーションや連携に支障 をきたし、最終的にはパフォーマンスを最適化できません。さらに、このように 断片的な方法でテストを行うと、IT やビジネス管理の視点からテストを実施す るという姿勢が失われ、プロジェクトの目的があいまいになってしまいます。

運用環境でのデプロイメントを計画する際に、多くの企業が開発プロセスの遅い 段階でベンチマークを実施します。その結果、パフォーマンスや可用性の問題が 解決されないまないえな状態でデプロイされることになります。この ようなシステムのパフォーマンスを別のツールセットで改善しようとしてもうま くいきません。

## 早急な取り組みが求められる理由

次に示すように、アプリケーション・パフォーマンスは重要な要素であるにもか かわらず、責任を持って担当する部署がないという理由で見過ごされてきました。

非常に高度な機能設計が採用され、ビジネス要件を完全に満たしていても、 パフォーマンスと信頼性が低ければ、エンド・ユーザにとっては役に立たな いアプリケーションでしかありません。

残念ながら、ユーザの記憶に残るのは、最高のパフォーマンスを発揮したアプリ ケーションなのではなく、最悪のアプリケーションなのです。アプリケーションのパ フォーマンスは、エンドユーザ・エクスペリエンスに直接的な影響を与え、結果 として収益源に大きく影響することになります。したがって、アプリケーション のデプロイメントにおいて、パフォーマンス・テストは極めて重要なコンポーネ ントであり、アプリケーションが高い顧客満足を得られるか、それとも競合他社 に乗り換えられてしまうのかを分ける鍵になります。

パフォーマンスに問題が発生すると、修正に時間と労力がかかるので、ユーザ・ エクスペリエンスに大きな影響を与えます。パフォーマンスの問題は短時間で解 決できるものばかりではなく、サービスを完全に停止しないと解決できないもの もあります。

アプリケーションの処理速度と可用性を高める作業は複雑であり、長年の経験か ら培われた専門知識が必要です。また、SOA,仮想化、Web 2.0 などの登場でプ ラットフォームは一段と複雑になっていることから、アプリケーションのパ フォーマンス最適化に含まれるすべてのフェーズが非常に専門的になっています。 このように複雑なプラットフォームでは、それぞれ独自のスキル・セット、ツー ル, フォーマット, プロトコル, プロセスが使用されます。その結果, プロジェ クト・チームが独自のスキルとプロセスに基づいて負荷テスト、コードの最適化、 使用率の分析、チューニング、キャパシティ・プランニングを行うことになり、 IT 部門内や事業部門で共有されることはありません。

さらに、企業をとりまく環境は、事業予算やIT 予算の削減、企業分割、合併、 買収、アウトソーシングなど変貌を続けており、状況はさらに深刻です。現代の 企業は、リソースと資金をばらまいて現状維持を選択しながら、「従来通りのビ ジネス」というイメージを与え続けることはできません。

インターネットの普及と、エンド・ユーザの間で Web アプリケーションのパ フォーマンスへの理解が深まったことを背景に、ユーザ・エクスペリエンスの向 上はIT部門が取り組むべき非常に大きな課題になっています。トランザクショ ンの複雑化にともなって処理時間も長くなるにもかかわらず、トランザクション の完了までユーザが許容できる時間は従来よりも短くなっています。その方法と して、ユーザは SLA 準拠を厳格に満たすことを要求します。通常, SLA では期 待されるパフォーマンス・レベルが規定されており、これを達成しないと顧客満 足度が低下し、ユーザがアプリケーションの使用を停止する事態にもなりかねま せん。

このようなリスクを軽減するのがパフォーマンス・テストであり、アプリケー ションとアーキテクチャの処理能力を測定し、期待されるレベルのパフォーマン スを発揮できるかどうかを確認してからアプリケーションをユーザ・コミュニ ティに提供します。したがって、パフォーマンス・テストはオプションで実施す るものではなく、必須の手順です。

# CoE とは

「センター・オブ・エクセレンス」という用語は必ずしも一般的な用語というわ けではなく、 インピテンシー・センター」、「セントラル· テスト」、「アプリケーション・テスト・センター」など、また単に「テスト・ グループ」という用語を使用しています。その一方で、「センター・オブ・エク セレンス」という用語は、パフォーマンス・テストの分野だけでなくビジネス業 界では非常によく使われています。以上を踏まえて、本書でも CoE という用語 を使用します。

業界調査機関である voke が実施した調査において、PCoE は次のように定義さ れています。

パフォーマンス CoE とは、ビジネス要件を満たすためにアプリケーションのパフォーマンスを向上 および検証することを目的とした社内のコンピテンシー・センターです。パフォーマンス CoEは、 パフォーマンス最適化プロセス向けの管理および自動化プラットフォームに加えて、パフォーマンス の検証と最適化で CoE モデルが果たす重要な役割についての理解を深めるためのコンサルティン グ・サービス、リーダーシップ、提案を提供します。プロジェクト・チームは、 パフォーマンス CoE を通じて、CoE で構築された専門知識、ツールセット、ベスト・プラクティス ޕߔ߹߈ߢ↪ᵴࠍ

CoE モデルには、次のような利点があります。

• インフラストラクチャと専門知識の集約

テスト・ラボ, ツール, スタッフ, ベスト・プラクティスを1つに統合する ことで、すべてのプロジェクト・チームが簡単に活用できる環境を整え、高 価なリソースの重複を排除します(実際、スタッフの人数とシステム・ライ センスを低減できます)。構築される知識が増えるほど、組織全体のメリッ トも大きくなります。また、テスト品質もさらに高くなり、テストの実行と 分析を効率化できます。

• プロセスにかかる時間の短縮と品質の向上

ツールセットとプロセスの標準化は、プロセスの一貫性の強化、コスト効率 アップ、実装にかかる時間の短縮、品質の向上をもたらします。スクリプト、 モニタ・プロファイル、シナリオを個々のテスト・マシンやテスト・グルー プに分散するのではなく、すべてのデータを一元管理することによって、共 有や再利用が簡単になります。また、テストの作成にかかる時間も短縮でき、 テスト作業も効率化できます。

ビジネス中心の視点

パフォーマンス CoE モデルは、システムやコンポーネントの視点だけでな く、ビジネスとエンド・ユーザの視点からパフォーマンスを測定します。テ

スト・システムの集中化によって、マシンあたりのダウンタイム短縮や24 時間 365 日のテスト体制など、システムをフル活用できます。

パフォーマンス CoE を構築することは、実現可能な目標を設定することに つながります。既存のリソースをベースに達成できる小さな目標から始めて、 成果を確認しながら段階的に高い目標を設定していきます。経営陣やITス タッフによって CoE の価値が認知されてきたら、リソース、サービス、機 能を順次拡張していきます。CoE は、正しい方法で実装すれば必ず成果を上 げることができます。

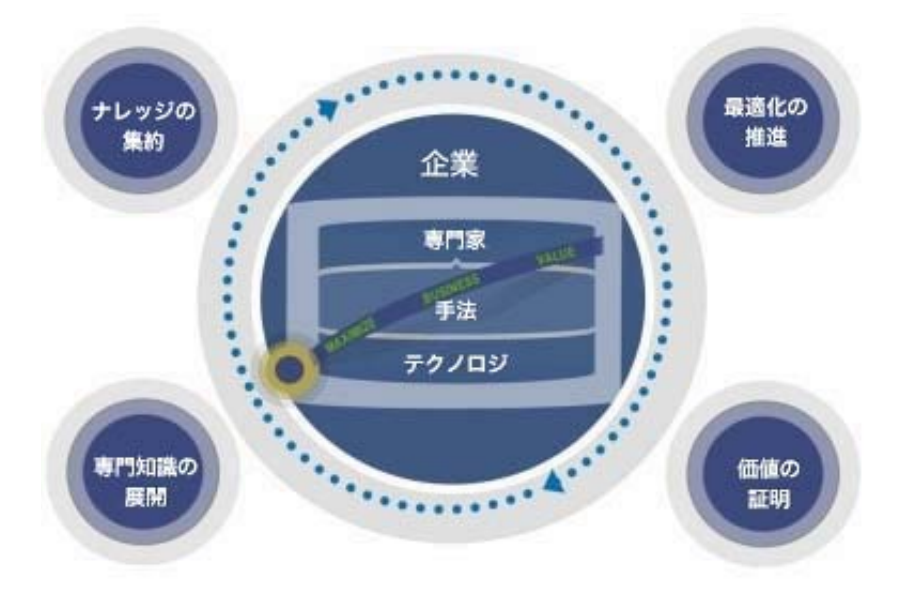

一般的に、パフォーマンス CoE は、総運用コスト (TCO) を低減しながらパ フォーマンスと可用性を高めることができ、人材を最大限に活用します。

CIO からよく出る質問の1つに、「パフォーマンス CoE に移行することによっ て ROI はどのような影響を受けるか」というものがあります。アプリケーショ ン・デリバリ全体を効率化する上で、パフォーマンス・テストはボトルネックだ と考えられがちですが、重要なのは、テスト組織の初期状態によってどのような ROI も変動するということです。

CoEの要素やテスト・グループの統合が効率化に貢献するのかどうか、という 点は議論の余地があるところですが、CoE による改善点の多くは組織構造の変 更だけに起因するものではなく、ベスト・プラクティスの蓄積や組織全体の行動 の変化がもたらす成果です。

テストの目的は問題点を見つけ出すことですから、「プロジェクトの最後になっ てバグが見つかるから」という理由でテストをボトルネックだとみなすのは誤り です。たとえば、アプリケーション要件の不備が原因でバグが発生している場合 には、パフォーマンス CoE では解決できません。

どのような組織でも、パフォーマンス CoE を構築するのに遅すぎるということ はありません。本書は、テストを集中統合していない組織や、このような手法を まだ導入していない組織を対象に作成されています。

本書では、組織の現状を把握し、目標を設定してから、それを達成するために必 要な手順を実装します。

# CoE のフェーズ

パフォーマンス CoE モデルは、簡単に実現できる実用的なモデルです。投資を 最小限に抑えた小規模なシステムからスタートし、段階的に投資を増やしていく ことができます。そして経営陣やIT スタッフによって CoE の価値が認知されて きたら、リソース、サービス、機能を順次拡張していきます。CoEは、正しい 方法で実装すれば必ず目に見える成果を達成することができます。

企業がパフォーマンス CoE 構築を検討するきっかけになるのは、パフォーマン スに重大な問題が発生した場合、プロジェクトで問題が発生している場合、コス ト削減が必要な場合などがあり、ほとんどは部門レベルの規模での導入が検討さ れます。たとえば、テスト対象アプリケーションがますます複雑になり、専門知 識で対応できる範囲が縮小していく状況に対応する手段として、パフォーマン ス・スペシャリストが CoE の検討を始めるケースや、ハードウェア統合やライ センスの再利用などビジネス上の要因や、応答時間が遅いという事業部門からの 苦情がきっかけになり、テスト・グループの管理部門が CoE 構築を指示する ケースがあります。

このように CoE が開始される理由はさまざまですが, CoE はハードウェアおよ びソフトウェア資産の統合からパフォーマンス・オーソリティまで、フェーズご とに進んでいきます。各アプリケーションが運用環境へと移行するまでの間、 フェーズを追って専門スキルの構築と共有が進み、ベスト・プラクティスがド キュメント化され、それに従ってテストが実施されます。

## 組織の成熟度

Ⅱ 企業には、同じものは1つとしてありません。ただし、パフォーマンス・テ ストという分野で考えれば、どの企業にも管理方法にいくつかの共通点がありま す。成熟度の点で、ほとんどの企業が同じパスを進んでいきます。高い成熟度に 到達する企業もありますが、労力をあまり必要としない快適なレベルで止まって しまう企業もあります。PCoEは継続的に構築を続けるプロセスなので、企業の 現在の成熟度を理解し、テスト・グループがどの位置にあるかを評価することが 重要です。生産性を最大限に引き出すという目標に向かって取り組みを始めたば かりのチームでも、現状を評価することによって、プロセスの全体像をつかみ、 それを元に次のステップのプランニングを行うことができます。

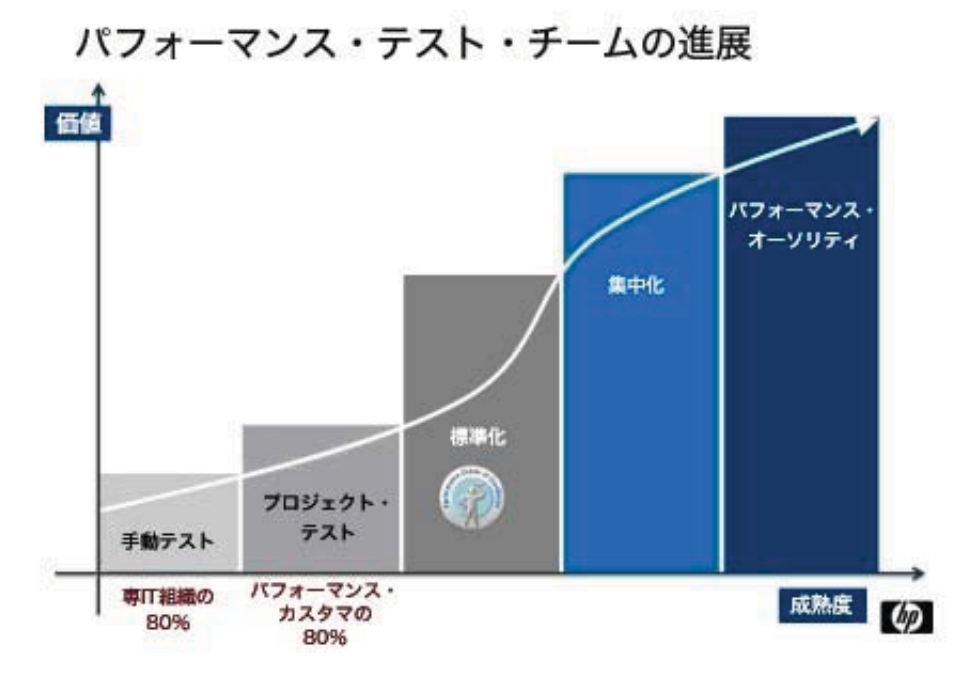

では次に、組織の成熟度と、CoE での位置付けについて詳しく説明します。

### 手動テスト

これは、最も基本的なタイプのテストです。このタイプのテストでは自動化 は行われず、アプリケーション・パフォーマンスは単発的に検証されます。 ビジネスに対するアカウンタビリティはなく、運用環境ではシステム・パ フォーマンスに問題が発生しています。本格的なパフォーマンス・ツールを 使用しないIT 組織やテストがビジネスに及ぼす成果を測定しないIT 組織の 大部分がこの状能になります。

### プロジェクト・テスト

このタイプのテストは、テストの本格的な自動化に向けた最初のステップに なります。一般的に、部門別に特化したアプリケーションを、それぞれの部 門がテストします。各部門は独自にツールとライセンスを購入し、テスト用 のインフラストラクチャを調達します。部門がそれぞれ専門の分野を担当す ることもあります。たとえば、J2EE アプリケーション専門の部門や、常駐 データベース専門の部門などがありますが、このような専門知識が部門間で 共有されることはありません。ほとんどの場合、ビジネス・ユーザと直接的 なつながりを持っていない開発者がテストを実施するため、テストの現場で は、ビジネス目標やアプリケーションの重大度は詳細に把握されていません。

このような状態でテストを行うと、次のような結果になります。

- インフラストラクチャやテスト・ツールのライセンスを再利用できない
- ― 人材やスキルを再利用できない
- プラクティスとビジネス目標の整合性がとれない

#### 標準化

本格的なパフォーマンス CoE へと続くフェーズです。組織がハードウェア 資産とソフトウェア・ライセンスを集約しようとするのは、パフォーマン ス・テスト用に運用環境に近い環境を構築および保持するためには非常に大 きなコストがかかることがわかっているためです。業務部門間でテスト・ラ ボが重複していると、このコストはさらに大きくなります。一方で、運用環 境を的確に反映したパフォーマンス・テスト環境がないと、致命的な結果に つながります。

パフォーマンス CoE は,パフォーマンス・テストで使用するソフトウェア とハードウェアの統合から始めて、資産の有効活用と管理および保守コスト の低減からコスト削減へとつなげます。このフェーズで CoE は、部門別の サービス組織から、業務部門の枠組みを超えてインフラストラクチャ管理と ユーザ・サポートを担うリソースへと転換します。

この時点の組織では、パフォーマンス最適化エンジニアのスキルセットの開 発と知識共有の重要性はまだ認識されていません。パフォーマンス CoE モ デルの利点がプロジェクト・チームと経営陣から認知されるに従い. CoEは サービス対象をパフォーマンスへと徐々に広げていくことができます。

#### 集中化

このフェーズでは.パフォーマンス・テスト・チームがソフトウェア開発お よびデプロイメント・ライフサイクルのさまざまな段階で深く関与していき ます。

このフェーズでは、パフォーマンス CoE チームは、プランニング、スクリ プトの記述、テストの実行など、実際のパフォーマンス・テスト・サービス の提供を始めます。これまでの事業部門はパフォーマンス・テスト、業界の べスト・プラクティスおよびプロセスについては限られた知識しか持ってい ませんが, CoE モデルを導入することによって, パフォーマンスの専門家の 経験や提案を活用することができます。

このフェーズはサービス・ユーティリティ・モデルと呼ばれることもあり。 CoE を導入した多くの組織では広く使用されています。CoE の構築は. パ フォーマンス・エンジニアリングに関する専門的で貴重な知識を育成する チャンスです。このフェーズでは、事業部門の枠組みを超えた協力体制、さ まざまなテクノロジを駆使した問題解決、アーキテクチャの連携に関する深 い理解が可能になります。その結果、さらに有能な人材を引きつけることが でき、定着率も高まります。

### パフォーマンス・オーソリティ

CoE は、成熟度が最も高いパフォーマンス・オーソリティへと進化します。 CoE はアプリケーションの開発、デプロイメント、運用に欠かせない要素と なり、パフォーマンスとコスト効率を重視する企業カルチャーの形成に貢献 します。パフォーマンス・オーソリティ・モデルでは、すべてのアプリケー ションが、パフォーマンス向上を主眼とする一貫した包括的なプロセスを経 てから、渾用環境へと移行します。

パフォーマンス・オーソリティには、次のような基本原則があります。その 一部は、CoE 構築の早い段階で実施されます。

— サポート

対象分野について、パフォーマンス CoE は事業部門をサポートします。 具体的には、サービスや非技術分野の専門家を提供します。

— ガイダンス

一般的なガイダンスのアプローチとして、標準、手法、ベスト・プラク ティス、ツール、知識リポジトリなどを提供します。

— 知識の共有

知識の共有を促進するために、トレーニングや認定、スキルの評価、 チームの構築、役割の編成などを行います。

— 測定

CoE は、出力メトリックスに基づいて、価値を実証し成果物の妥当性を 示します。測定は、CIOとビジネスの可視性の基盤となります。

— ガバナンス

リソース (資金や人材など)の有効活用と潜在能力の発揮は、CoEの重 要な機能です。そのためには、最も大きな価値を生み出すプロジェクト に投資し、サービス提供に合わせて経済効果を拡張していく必要があり ます。さらに、CoE が効果を発揮するためには、企業内の他の関係者と の調整も必要です。

このような基本原則を正しく実施することによって効果的な CoE 構築が可 能になり、全体的な顧客満足や、サービス・レベル・アグリーメント (SLA) の達成またはそれ以上の成果を実現することができます。さらにこ れが ROI の向上へとつながり、パフォーマンス・オーソリティが広く認知 されることになります。

# 2 CoE の構築

本章では、パフォーマンス・センター・オブ・エクセレンスのプランニングと、 現在の IT 組織内で CoE エンティティを構築する手順に関するベスト・プラク ティスを紹介します。

パフォーマンス·テストは、アーキテクチャに負荷をかけた状態で全体的なパ フォーマンスを測定するプロセスです。次の質問への回答から、パフォーマン ス・テストで適用するリソースと、テスト組織の全体的なキャパシティが決まり ます。

- パフォーマンス・テストの実施頻度
- パフォーマンス・テストの品質基準の厳しさ
- パフォーマンスの問題が運用環境で発生した場合のリスクと損害の大 ちき
- **パフォーマンス・テストに投入できる技術リソースの量と頻度**

以上の質問の回答から、アプリケーション・チームまたは会社全体がパフォーマ ンス・テストを継続して実施すべき重要なプロセスと考え、そのために組織内の リソースを投入する用意があることが確認できた場合には、パフォーマンス・セ ンター・オブ・エクセレンス (PCoE) の構築を真剣に検討してください。

これまでに説明したように、パフォーマンス CoE モデルは、既存のリソースを 活用して小規模からスタートでき、具体的なメリットをすぐに実現することがで きます。その後、ビジネスで成果を上げていることがプロジェクト・チームや経 営陣から認知されるに従って、さらに高い成熟度へとサービスのレベルアップを 図ることが可能です。

PCoE は、パフォーマンス・テストのベスト・プラクティスの推進、パフォーマ ンス・テスト・プロセスの定義と導入、運用チームでの展開、組織としての戦略 的な方向性の決定をサポートします。

PCoE モデルは、パフォーマンス・スペシャリストのグループとパフォーマン ス・テスト・コンポーネントをすべてのプロジェクトで活用する体制をサポート します。パフォーマンス・テスト・スペシャリストは、各プロジェクト・チーム の教育とリソース補充を通じて、一貫性のある体制作りを行います。これにより、 人員の配置変更を最小限にとどめながら、プロジェクトの認知徹底を実現します。 PCoE は、リソースの効率活用の方法として、管理とパフォーマンス・テストの べスト・プラクティスをプロジェクト全体で共有するための基礎作りを行います。 PCoE は、テスト計画、テスト・ケース、障害レポートなどパフォーマンス・テ ストの成果物の再利用を推進します。また、プロジェクトごとに作成される成果 物の保管庫を管理し、将来的なプロジェクトに対してフレームワークやサンプル として提供します。

パフォーマンス CoE は、次のようなパフォーマンス目標の達成をサポートしま す。

- 新しいコード、新しいソフトウェア、新しいハードウェア構成を運用環境に 導入する場合、容暈の制限、同時実行の問題、パフォーマンス・ボトルネッ クなどを事前に把握できるので、安心して移行できます。
- アプリケーションのチューニングや全体的なリソース要件の縮小によって、 既存のコードのパフォーマンスが向上し、全体的な応答時間を短縮できます。
- アーキテクチャのパフォーマンス・プロファイルやスケーラビリティの特徴 を理解することを通じて、キャパシティ・プランニング/管理を効率化しま す。

# CoE 構築への 2 つのアプローチ

一般的な組織では、次の2つの方向からパフォーマンス CoE 構築の必要性が認 識されます。

- トップダウン:経営陣の意思決定として CoE を構築
- **△ ボトムアップ:テスト・コミュニティがテスト環境の統合を緊急課題と** して検討

HP が一部の顧客を対象に実施した調査および業界の調査データでは、トップダ ウンの方がボトムアップよりもはるかに多いことが示されています。

## トップダウン

トップダウン・アプローチでは、アプリケーション開発部門のバイス・プレジデ ントまたはそれに相当する職務相当者がテスト・グループに対して、テストのリ ソースと知識の育成および集約を目的に、プロセス指向のセンター構築に関する 提案書の作成を依頼します。このようなイニシアチブは、ミッション・クリティ カルなアプリケーションのパフォーマンスが低いという苦情が, CIO や CEO に 近いビジネス・マネージャから何回か報告されたことがきっかけになるケースが 多いといえます。また、顧客満足の向上、蓄積された知識の活用、ハードウェア およびソフトウェア·リソースのROIの向上など、CoE が発揮できる効果を社 外コンサルタントが提案するケースもあります。さらに、CIO またはアプリケー ション部門 VP がパフォーマンス・ツール・ベンダから CoE の情報を得るケー スや. 業界エキスポ・イベントで CoE 構築による成功事例を紹介されるケース もあります。

いずれの場合も経営陣は、パフォーマンス CoE の目的、最初の実施対象、運用 開始予定日を明確に示す必要があります。まず最初に、イニシアチブのミッショ ン・ステートメントを定義することをお勧めします。これまでのミッション・ス テートメントといえば、コンサルタントが作成を支援するものも含めて実体のな いものばかりでしたが、ここでは役に立つミッション・ステートメントを作成し ます。そのためには、計画と実践を対応付ける必要があり、日々の業務で行う作 業をテスト・チームのミッションとして考えます。

テスト・グループは、この情報を元に、作業内容、スケジュール、レポートの手 順.予測される問題点.期待される利点などの詳細情報をまとめた提案書を作成 します。提案書の作成、検討、導入のプロセスに対する経営陣の関心の高さが、 プロジェクトの成否を決める鍵になります。

## ボトムアップ

一部の組織では、実力を持つテスト・グループが、開発チーム間での連携不足、 業務に関する知識不足、貴重なハードウェアやソフトウェア・リソースが効率的 に活用されていない状態について問題提起をし、パフォーマンス CoE の構築を 提案することがあります。

テストの効率化や顧客満足の向上が目標である点はトップダウン・アプローチと 同じですが、CoE 構築へのアプローチに若干相違があります。通常のボトム アップのアプローチでは、ビジネス・ケースの作成、エグゼクティブ・スポン サーの獲得、承認のための条件設定という作業が伴います。

次に示すプロジェクト・フェーズの計画と実行が非常に重要です。

• 期待される価値の設定

CoEを構築することは、組織のビジネス目標を確認する作業です。組織内の 主要な関係者との話し合いにおいて、CoE の対象範囲を決定します。

• 現在のテスト・モデルの確認

改善の効果は、ベースライン·モデルに基づいて評価されます。将来的にテ スト・センターの効果を測定できるように、既存のテスト・プロセスを分析 して文書化します。

導入計画の作成

対象範囲が決定したら、インフラストラクチャ要件、ツールセット、スタッ フを含めた具体的な計画を作成します。テスト CoE を導入する際に適用す る標準、ポリシー、手順を明確に定義します。

CoE サービスのセットアップ

多くの事業部門 (LOB) が品質保証にテスト CoE を活用できるようになり ます。

• 結果の評価

事前に定義しておいた期待値や目標に基づいて、CoEの成果を評価します。 必要に応じて改善点を提案します。

• ベスト・プラクティスと手法

さまざまな知識分野でコア・コンピテンシーを構築し、標準化されたテンプ レート、規格、ガイドライン、チェックリストとして提示します。

## 成果

ここで行う手順はすべて、パフォーマンス・センター・オブ・エクセレンスの構 築というビジネス目標を明確に認識することを主な目的とします。具体的には, 「パフォーマンスの検証にはどのような問題点があるか」という質問への回答を 考えることによって、直接的なアクションの実施、変更対象の定義、進捗を測定 するメトリックスの選択などを行います。

ここでは、PCoE の構築に成功したある HP ユーザが設定した目標を紹介します。

— ベスト・プラクティスの推進

負荷テストに関する知識とベスト・プラクティスを集約するグループを 作ります。すべてのIT で共通のフレームワークと手法を定義します。

— ツールの一元管理

すべてのアプリケーションの問題の連絡窓口を1つにまとめます。 更新とパッチの適用も一元管理します。 ライセンス管理を効率化します。

一 ツール、リソース、機器の活用

入材、プロセス、テクノロジを企業全体で共有することにより、コスト 削減を推進します。

— 負荷テストの対象アプリケーションの増加

負荷テストの対象を広げます

— IT リスクの軽減

パフォーマンスに確信を得た状態で、アプリケーションを運用環境に移 行します。

# 組織評価キット

ビジネス目標が明確になったら、評価フェーズに進みます。ここでは、パフォー マンス CoE の構築と前のステップで定義したビジネス目標の達成にあたり、組 織の準備が整っているかどうかを査定します。また、パフォーマンス CoE が組 織にもたらす効果のベースラインを、期待される ROI で算出します。

CoE を使いこなすレベルや、CoE が企業戦略において発揮する重要性は企業に よって異なります。組織がどのような段階を経てパフォーマンス・センター・オ ブ・エクセレンスを構築するのかをわかりやすく示しているのが成熟度モデルで す。このようなモデルの中でも、最もよく知られているのが能力成熟度モデル (CMM または CMMI) でしょう。

CMM モデルでは、組織の成熟度を5つのレベルに分類していますが、このレベ ルは前の章で紹介したレベルと高い類似性があります。

初期(無秩序,正式でない,その場限り,大きな決断) - 新しいプロセスの 使用を開始した時点です。本書の「手動テスト」に相当します。 通常の場合、初期段階では CoE の必要性は認識されていません。知識やス

キルは、特定の事業部門や個人に内在しています。

反復可能(管理された状態,文書化,プロセスの統制) - プロセスが繰り返 し活用されます。本書の「プロジェクト・テスト」に相当します。

組織は反復可能な段階へと移行し、CoE はプロジェクト・チームの資産とし て認識され始めます。プロジェクト・チームは、プロジェクト中心の視点に 基づいて、サポートの必要性と、高いレベルのスキルを取得できるセンター の必要性を認識します。プロジェクトを超えた協力体制作り、計画と対象範 囲の設定、開発を担当しているアプリケーションの監視を始めます。ただし、 この段階では CoE は限られた成果しか達成できません。企業の大部分は, この成熟度以上のレベルに分類されます。

● 定義(規定,統合) - プロセスは, 標準的なビジネス・プロセスとして定義/ 確認されています。本書の「標準化」に相当します。

CoE の次のステップでは、コンピテンシーを高めるための標準やプラクティ スを定義および文書化します。この段階では、wiki 形式でベスト・プラク ティスを集め、リスクと品質の積極的な管理を始めます。基本的なトレーニ ングの編成、ハードウェアおよびソフトウェア・リソースの統合、組織内に あるコンピテンシーの積極的な活用も行われます。成熟した CoE で求めら れる作業を一部実施せず、上位レベルに進まない組織も多数あります。最初 のいくつかの成熟度レベルで満足するケースがほとんどであり、さらに上位 のレベルへと進むためには強力な協力体制、つまり経営陣のレベルでの強力 なコミットメントが必要になります。

管理(戦略的,定量化) - ベスト・プラクティスが共有され,プロセスの管 理や測定が実施されます。本書の「一元管理」に相当します。

戦略的で管理された CoE を構築するためには、経営陣の支援が必要です。 この段階では、個々の部門ではなく組織全体へと視点が広がっています。こ の段階のテスト組織は、全社的な目標や計画のサポート、企業スコア・カー ドとの統合、サービスを利用する組織全体でのイニシアチブの積極的な管理 を開始します。正式なキャリア・パスが多数提供され、CoE がサポートする コンピテンシーで能力開発や教育が提供されると、パフォーマンス CoE は 真価を発揮します。

最適化(継続的な改善) - プロセスを継続的に最適化/改善します。本書の 「パフォーマンス・オーソリティ」に相当します。

最適化された CoE は、ますます大きな価値を企業に提供します。このレベ ルでは、CoEは組織全体で認知されています。CoE のメンバは企業目標を自 分の目標として取り組み、このような目標達成を目指すプロジェクトを確実 に成功へと導きます。評価に基づいて、目標達成に必要なコンピテンシーを 活用し、着実に向上します。CoE は、企業スコアカードとその成果に責任を 持ちます。監査、スキル評価、認定は、さらにこのような能力を強化します。 以上の内容を踏まえて、テスト組織の成熟度と現状を測定するには、どのような 方法を使えばよいでしょうか。ここでは、最初の手順として、現在のソフトウェ ア・エンジニアリングと管理プラクティスの査定をお勧めします。この査定を行 うことにより、ソフトウェア・テストのプラクティスの長所と短所を詳細に示す レポートを作成できます。この査定では、次の作業を行います。

- 経営陣によるディスカッション
- 質問 (付録A を参照してください)
- フィードバック
- **–– 構造化されたインタビュー**
- 分析
- アクション・プラン

会社のビジネス目標とアプリケーションのパフォーマンス目標の整合性は、CoE 構築では重要な役割を果たします。IT 管理部門は、ビジネス目標が相互に与え る影響を理解することで、目標の達成度を測定するためにはどのようなKPI セットが必要なのかを特定できます。このメトリックスは、パフォーマンス CoE の成否を判断する条件を定義するだけではなく、パフォーマンス CoE の経 済効果を判定する基準にもなります。たとえば、アプリケーション・パフォーマ ンスの向上が顧客サービスのコスト低減に対して、どのように直接的な影響を与 えるのかを把握できます。

評価フェーズでは、組織全体としての変更に関する戦略を作成し、この変更を実 施するためのロードマップを作成します。また、変更内容を規定化するために必 要なサービスも選択します。

さらに評価フェーズでは、次のようなプロセスを統合します。

- パフォーマンス CoE の組織構造の設計
- パフォーマンス CoE 構築が組織に与える影響の概要
- 既存のハードウェア、ソフトウェア、人的リソースのインベントリ
- 追加が必要なリソースの洗い出し
- 全体目標の定義
- 高レベルなマイルストーンとスケジュールの決定
- パフォーマンス CoE から期待できる成果をコスト削減とプロセス改善の点 から算出

概念実証

パフォーマンス CoE 構築を成功させる重要なステップの1つが、概念実証プロ ジェクトです。このステップはパイロットと呼ばれることもあり、次のような目 的があります。

- 設計フェーズで形成した概念を検証
- CoE 構築がもたらす最初の価値を実証
- センター・オブ・エクセレンスの社内での認知度を向上

パイロットの実施では、パフォーマンス CoE が最初に取り組む対象を決定し、 実装内容を明確に定義します。パフォーマンス CoE の対象の例としては、アプ リケーション・ライフサイクル内にある特定の段階を 選択し、その段階のサポートに必要なテクノロジとリソースを実装します。また、 キャパシティ・プランニングなど、特定のアクティビティを対象にすることもで きます。さらには、特定の業務単位を対象とし、そこでパフォーマンス CoE の プロトタイプを作成してから、他の領域で展開していく方法もあります。

パイロット段階の準備では、できるだけ多くの側面から CoE を捉える必要があ りますが、対象範囲は小さな規模にとどめてください。たとえば、特定のLOB を対象にパイロットを実施する場合、このLOB のビジネス・アナリストと開発 者と協力して次の作業を行います。

- パイロットのプランニング
- 関係者の洗い出し
- 既存のテスト用インフラストラクチャ・ハードウェアの評価
- 使用しているソフトウェア・テスト・ツールのインベントリ確認とツー ルの選択
- 重要性と優先度に基づいてアプリケーション·リストを作成し、2~3種 類のアプリケーションを概念実証の対象として選択
- 明確なパフォーマンス目標を定義
- 提案された CoE のテスト・スペシャリストと LOB の代表者でパイロッ ト・チームを結成
- プロジェクトのスケジュール作成とデリバリ・ポイントの特定
- 各ステップの進捗状況を文書化

パイロットの対象としてJ2EE. Net. SAP など特定のテクノロジを選択した場 合には、その分野の専門家がパイロットに参加し結果の測定を担当することが重 要です。

一般的なパイロット・プロジェクトは2~3か月の期間、集中的に実施され、大 規模な CoE の運用開始に向けて複数の要素の改善が継続して行われます。CoE が小規模であっても、LOBの管理者やアプリケーション部門の部長、さらに CIO など、経営陣のサポートは欠かせません。進捗状況と問題点を報告する際に, 経営陣からのサポートを定期的に確認してください。

パイロット・プロセスの最後に、パイロット・チームのメンバと顧客(テスト対 象アプリケーションのビジネス・アナリスト、開発者、エンド・ユーザ)とで分 析セッションを行うことをお勧めします。経営陣からフィードバックを得ること で、不要なミスを防ぎ、CoEを効率的に進めていくことができます。この分析 セッションには、可能であれば経営陣の参加を依頼してください。いずれの場合 も、プロセスの内容と所見をサマリ・レポートにまとめ、これをマスター計画と して使用します。

# コミューケーション

パフォーマンス・センター・オブ・エクセレンスを構築する過程で、最も重要で あるにも関わらず見過ごされがちな要素の1つがコミュニケーションです。作業 にはビジネス、ファイナンス、IT など組織内の各部門から複数の担当者が参加 するので、関係者間のコミュニケーションが不可欠です。

閣係者に十分な情報を与えることはどのようなプロジェクトでも重要な作業です が、CoE の構築では特に重視する必要があります。プロジェクト実施期間中, 常に経営陣のサポートを得ることの重要性についてはすでに説明しました。この ようなサポートを得る方法として、経営陣向けにレポートを定期的に作成します。 レポートには、関係者の職務ごとに、それぞれの関連データを盛り込む必要があ ります。

ほとんどの場合、パフォーマンス・テスト担当者には次のような弱点があります。

- 関係者がどのような情報を欲しがっているのかがわからない
- **一 不要な情報や関連性のない情報を削除できない (決して情報量が多けれ** ばよいというものではありません)
- 技術的な問題がビジネスに及ぼす影響を説明できない
- データをわかりやすく説明できない

パフォーマンス・センター・オブ・エクセレンスの認知度を高め、その価値を効 果的に伝えるためには、社内の関係者に提示する情報の準備に真剣に取り組む必 要があります。次の項では、「するべきこと」と「してはならないこと」を関係 者の役割ごとにまとめています。

- 経営陣
	- するべきこと
		- 運用開始日の遅れにつかがろようか問題を報告
		- 運用開始後に発生する可能性のある問題を報告
	- してはならないこと
		- 自分で解決できる問題点を報告する
		- 技術的な内容や実行したテストの詳細を列挙する
- プロジェクト・マネージャ
	- するべきこと
		- = プロジェクトのスケジュールに関するリスクを報告する
		- プロジェクトの予算に関するリスクを報告する
		- ビジネス部門から承認を得る上で障害になるような問題があれば注 意を促す
		- 予定通り完了したタスクのステータスを報告する
		- プロジェクトのマイルストーンと他のチームが与える影響を提示す  $\mathcal{Z}_{\Omega}$
	- してはならないこと
		- 発生した問題をほとんど報告しない
		- 技術的な内容や実行したテストの詳細を列挙する
- アプリケーション設計者
	- するべきこと
		- テストの正しいアプローチを提示する
		- システムまたは機能の設計やハードウェア要件の見直しが必要にな るような所見があれば注意を促す
		- 機能目標とパフォーマンス目標の達成を踏まえたアプリケーション の能力を報告する
	- してはならないこと
		- 予算やリソースの制約を伝える
		- スケジュールの衝突を列挙する

関係者の職務は組織によって異なる場合があるので,報告内容を職務ごとに固定 的に決める必要はありません。

報告は、次の一般的なルールに従って行います。

- レポートを受け取る人の職務に合わせてカスタマイズします
- パフォーマンス・ツールで作成されたレポートをそのまま送付せず、レポー トをレビューし、不要なデータを削除します
- 最も重要な内容を最初に記載し、その後で詳細な内容を説明します
- 大量のデータ結果だけでは説得力がありません。結論と分析、パフォーマン ス向上のための提案事項を盛り込みます
- レポートから応答時間のデータをそのまま貼り付けるのではなく、主要なビ ジネス・トランザクションの応答時間だけを報告します
- CoE の運用効率を示すメトリックスを使用します
- 報告書の作成も重要ですが、プロジェクトの完了時にミーティングを招集し てプロジェクトの結果が正しく理解されていることを確認します
- テスト・チームが達成した成果を宣伝し、CoEのメリットをいつでも説明で きるように準備しておきます

## ツールの標準化

本書でこれまでに説明したように、完全なパフォーマンス CoE を構築するため の最初のステップの1つがツールの標準化です。非常に基本的なレベルの作業と して、それぞれの事業部門で使用されているハードウェア・リソースとソフト ウェア・テスト・ツールのインベントリを作成し、標準化の十台を探します。こ のインベントリから、さまざまなことがわかります。

ソフトウェアは、会社が数量割引で購入するため、ほとんどのプロジェクトで同 じテスト・ソフトウェアが使用されます。このような環境では、ツールに関する 知識が蓄積されていくというメリットはありますが、それぞれの事業部門の目的 に合った機能をソフトウェアが備えているかどうかを確認する必要があります。 また、テスト、チューニング、ボトルネックの特定、キャパシティ・プランニン グ.診断といったパフォーマンス最適化の主要なプロセスを自動化できるアプリ ケーション群が提供されていることを確認してください。

一方、インベントリ・チェックの結果、たとえば複数のベンダから数種類のソフ トウェア・パッケージが購入されているが、機能面でどれも優劣付けがたいケー スなどがあります。このような場合には、市販されているパフォーマンス・テス ト・ソフトウェアの比較分析を行い、入れ替えを行います。

経済的な理由から既存のツールセットをそのまま使用するとしても、ライセンス を一元管理することをお勧めします。これにより、ライセンスを効率的に使用で き、コストも削減できます。

HP Performance Center ソフトウェアは、次のような機能を備えており、パフォー マンス・ソフトウェア・パッケージとして最適な製品です。

- 一貫性があり、測定と再利用が可能な負荷テストを 1 箇所で集中管理
- 実際のユーザを多数の仮想ユーザで置き換え、あらゆる層でパフォーマ ンス・ボトルネックを特定
- あらゆろパフォーマンス・テスト資産の管理とテストのスケジュール作 成を1つの Web インタフェースで実行

HP Diagnostics ソフトウェアと組み合わせて使用することにより, J2EE, .NET, Oracle, PeopleSoft, SAP, Siebelなど専門的なテクノロジを使った製品で発生す るパフォーマンスの問題をコード・レベルまで徹底的に究明します

HP Performance Center は、 運用環境とテスト環境向けの監視ソリューションであ る HP SiteScope のインストール・パッケージに付属し、ライセンスが供与され ています。

ハードウェア・リソースについては、ほとんど (あるいはすべて)のサーバ ルータ, その他ネットワーク機器を1箇所にまとめることにより, これまで分散 していたチームに協力体制が生まれ、厳しいテスト・スケジュールへの集中的な 取り組みにも貢献します。テスト環境は、それぞれのテスト・グループが製品の デプロイメント領域ごとに確保するのではなく、全体的なデプロイメント・スケ ジュールに基づいて、必要に応じて提供されます。この方法では、ハードウェア の有効活用だけでなく、テスト環境全体のリソース・コストを低減できます。

以上をまとめると、ツールの標準化には次のようなメリットがあります。

- 使用率の向上
	- **すべてのプロジェクトが負荷テストを利用できるようになります**
	- **可視化により、負荷テストがいつでも使用できるようになります**
	- 資産へのアクセスが柔軟になることで、使用率が高まります
- コスト削減
	- **ライセンス・プール・モデルにより、取得コストを低減できます**
	- △ インフラストラクチャを中央に統合することで、メンテナンス・コスト を低減できます
	- △ リソースを中央に統合し、サポート窓口がすべてのハードウェアやソフ トウェアのサポートを担当することにより、サポート・コストを低減で きます
	- トレーニングの統合により、人件費を低減できます

# 3 CoE の運用

どのようなソフトウェア・テスト・フェーズでも、主に次の成果物が必要になり ます。

- ― パフォーマンス・テスト戦略
- パフォーマンス・テスト計画
- テスト・ケース
- 不具合リスト
- **= ステータス・レポート**

パフォーマンス・テスト・チームは、上記の成果物に基づいて、プランニング。 テスト、不具合修正、ステータス·レポートというプロセスを進めていきます。 上記の成果物は絶対的なものではないので、テスト組織それぞれでどのような項 目が成果物として適切かを検討するとよいでしょう。

このフェーズでよくみられるのは、「物理的な」ドキュメント一式を作成しなけ ればならない、という誤解です。物理的なドキュメントやドキュメント一式を作 成しなくても、上記の作業を実行できるアプリケーションが提供されています。 このフェーズの目的は、必要な内容を使いやすく一貫性のあるフレームワークで できるだけ簡潔にまとめることにあります。

個々の成果物について詳細に説明する前に、パフォーマンス CoE のスタッフが 成果物を作成する際に陥りやすい問題点について説明します(コミュニケーショ ンの項を参照してください)。

パフォーマンス・エンジニアは、「テストを実際に担当していない関係者には、 テストの概念を理解することは難しい」ということを念頭に置く必要があります。 一般的に、テストに使用されるツールセットの詳細を理解 しているわけではなく、テスト結果と、ソフトウェアの信頼性と品質に自信を 持って販売できるかどうか、という点にしか関心がありません。したがって、ク ライアント、関係者、開発者、マネージャとのやりとりでは、ソフトウェア・テ ストについてあまり知識がないという点を踏まえてコミュニケーションを行う必 要があります。

次に、パフォーマンス・テストのプロセスに関するドキュメント作成と、関係者 とのコミュニケーションに役立つヒントを紹介します。

- コミュニケーションの対象となる相手を特定します
- 相手がどのような情報を欲しがっているのかを把握します
- 不要な情報は提供しません
- **簡潔かつ明確なコミュニケーションを心掛け、わかりにくい表現は避け** 主す
- ドキュメントの最後まで目を通さない場合に備えて、重要な部分を強調 します
- アクション項目を明確に示します

# プロジェクト計画

## パフォーマンス・テスト戦略

テスト・ドキュメントの中で最初に作成されるのは、パフォーマンス・テスト戦 略です。パフォーマンス・テスト戦略は、一般的に大きな組織による大規模プロ ジェクトで作成されるものですが、パフォーマンス・テストを進めていく上で全 体的なアプローチを決めるときに役立ちます。このドキュメントでは、パフォー マンス・テスト・チームがテスト・フェーズで実施する作業の中で、スケジュー ル、リソース調達、予算編成に影響を与える内容を「おおまかに」示します。ま た、テスト・サイクルに関する次のような質問に対する回答も盛り込むのが理想 的です。

- **他のテスト・フェーズとの関係で、パフォーマンス・テスト・フェーズ** をどのタイミングで実施するのか
- **パフォーマンス・テストはどのような環境で実行するのか**
- テストにはどのようなツールを使用するのか
- テスト・チームはどの程度の規模か
- テスト・チームには、 どのような人のサポートが必要か
- **テスト・フェーズは、他のフェーズからどのような影響を受けるか**
- どのような条件でフェーズが開始および終了するか

### パフォーマンス・テスト計画

パフォーマンス・テスト計画では、テストの目的、対象範囲、アプローチ、前提 条件、依存条件、リスク、スケジュールなど、テスト・フェーズに関連する内容 を記載する必要があります。また多くの場合、ソフトウェア・テスト・フェーズ、 テスト手法、テスト作業に関する一般的な情報も記載します。 以上の内容は、「ベスト・プラクティス」のリポジトリに含めることをお勧めし ます。これにより、重複した情報や矛盾した情報を報告してしまう状況を回避で き.実施すべきタスク(テスト作業のプランニング)を中心としたテスト計画を 作成できます。ほとんどの場合、テスト計画は次の質問の回答を元に作成されま す。

— テスト環境と運用環境にはどのような相違点があるか

- テスト環境と運用環境において、 パフォーマンス・テストの結果はどの ように解釈されるか
- どの程度の量のトランザクションを使用するか
- どの程度のトランザクション応答時間 (TRT) を十分なレベルだとみな すか
- データの作成と環境の整備をどのようなスケジュールで進めるか
- いつスクリプト開発を開始するか
- どのような方法でテストを実施するか
- テストは何サイクル実施する必要があるか
- 分析とレポート作成はどのようなタイミングで、 どのような方法で行う  $\n *Tha*\n$

次の項では、テスト計画について詳しく説明します。

### 目的

実行中のテストの目的を明確に示し、ソフトウェア・テスト・チームとデプロイ メントに関わる組織による理解を徹底します。ここでは,「アプリケーション全 体」をテストする、というようにあいまいな内容ではなく、具体的な目的を示す 必要があります。テストの主な目標を現在のリリースの目標に関連付けて示して ください。たとえば、雷子商取引システムの場合、今回のリリースの目的が支払 機能の追加であれば、テスト目標(ミッション・ステートメントとも呼ばれま す)は次のようになります。

拡張された支払機能が全体的な仕様通りに動作することと、対象範囲となる既存 の機能を検証すること。

テスト目標には、「なぜ」テストを実施するのかという理由を示します。「な に」をテストするのかという詳細な内容は、テスト計画の対象範囲に記載されま す。ここでも,一般的に適用できるテスト目標は,「ベスト・プラクティス」の りポジトリに記載しておいてください。これは、どのようなテストにも共通する 一般的な目標であり、回帰テスト・ケースの拡張、新しい要件の追加、テスト・ ケースの自動化、既存のテスト・ケースの更新などがあります。

### 対象範囲

「目的」の項では、「アプリケーション全体のテスト」というようなステートメ ントでは実質的な内容を示していない、ということを説明しました。テスト対象 には、テストを行う項目 (対象範囲) と、テストを行わない項目 (対象外) を一 覧で示します。

• 対象範囲

テストの実施対象となるシステム・コンポーネントです。「対象範囲」には、 要件. 機能領域. サブシステム. ビジネス機能など. テスト組織やデプロイ メントに関わるその他組織がテスト対象として明確に指定した項目が含まれ ます。したがって、テスト計画のこの部分では、「なにをテストするか」と いう質問に対する回答を記述することになります。つまり、今回のテストの 実施対象となるシステム領域を記述します。

対象外

テストを行わないシステム・コンポーネントは、「対象外」と明示する必要 があります。ただし、対象外のシステム・コンポーネントはテスト・ケース に含まれないというだけで、実行や調査の対象から外されるわけではありま せん。「なにをテストしないか」という質問の回答が、テスト計画のこの部 分になります。強調されることはあまりありませんが、テスト計画のこの部 分からリスク・ベースのスケジューリングが始まります。 このスケジューリ ングは、すべての組織が行う必要があり、テストしなくてもよいシステム コンポーネントはどれか、という質問をベースに考えます。この質問につい ては、テスト計画のアプローチの項で説明します。

### アプローチ

本項では、今回のテスト・フェーズにおいて、アプリケーションに適用する テスト・アクティビティについて説明します。「対象範囲」のシステムでテ ストを実行する方法と、テスト対象から外れる部分のリスクを軽減する要因 を紹介します。

アプローチとは、実行すべき作業を詳細に記載したテスト・スケジュールだ と考えることができます。アプローチでは、テスト対象のシステム・コン ポーネントとテスト方法を明確に示する必要があります。たとえば、環境テ スト、インタフェース・テスト、並列テスト、回帰テスト、寿命テスト、ス トレスおよび負荷テストなど,現在のテストに適用されるアプローチです。 次に、アプローチの使用が妥当かどうかを、リスクの視点から評価します。

### 前提条件

前提条件とは、事実、ステートメント、他のチームによる期待など、テス ト・チームが想定する内容を指します。前提条件は、テスト・フェーズごと に文書化し、これをベースにテスト・アプローチを作成します。したがって、 不適切な内容が前提条件に含まれていると、テストに悪影響を与えます。前 提条件には、環境を問わず、どのリリースにも適用される共通の条件があり ます。このような共通の前提条件は、「ベスト・プラクティス」のリポジト リに記載しておいてください。前提条件を文書化する際には、現在のテスト だけに適用される内容と、共通の前提条件の中でも特に現在の状況で重要な 内容を含めます。

### 依存関係

依存関係とは、テストを進めて行く上で、完了しなければならないイベント またはマイルストーンを指します。このような依存項目は、テスト・スケ ジュールに記載します。本項では、テストで重要な意味を持つイベントまた はマイルストーンと、それがテスト・スケジュールに与える影響またはリス クを紹介します。

### リスク

リスクとは、テストに悪影響を与える可能性のある要素です。リスクを項目 別に洗い出し、テストに対する潜在的な影響を特定します。プロジェクト計 画でテストへの影響がすでに明確に示されているリスクについては、ここで 繰り返す必要はありません。

### スケジュール

テスト・スケジュールは、いつ誰がテスト作業を行うかを示したものです。 ここでは、テスト計画のベースになった情報と、使用可能なリソース・プー ルに基づいてテスト・スケジュールを決定します。これまでに実施したテス ト作業での経験と,現在のテスト目標から,できるだけ正確なテスト・スケ ジュールを作成してください。プランニングおよびスケジューリングの作成 と管理をサポートするツールがいくつか提供されています。たとえばHP Performance Center には高度なスケジューリング機能が付属しており、1つの プロジェクトでテスト・リソースを効率的に共 有することができます。

## テスト・ケース

テスト・ケース設計を正式に実装したものです。テス ト・ケースキャットの目的は、テスト対象システムの 不具合を見つけ出すことにあります。テスト・ケースは、現在のテスト・サ イクルだけでなく将来にわたって使用できるような方法で文書化する必要が あります。最低限の情報として、作成者、名前、説明、ステップ、実行結果, ステータスをテスト・ケースごとに記載してください。

テスト・ケースの名前

テストの機能領域と目的など、テスト・ケースの特徴を示す名前またはタイ トルです。共通の命名規則を使用すると, 名前が重複することがなくなり, 再利用も簡単になります。命名規則は、「ベスト・プラクティス」のリポジ トリに記載しておくことをお勧めします。

• テスト・ケースの説明

テスト・ケースで実行するビジネス・イベントのシーケンスを明確に示しま す。アプリケーション領域全体をテストする場合は複数のテスト・ケースが 使用されることが多いので、1 つまたは複数のテスト・ケースに同じ説明を 付加することも可能です。

テスト・ケースのステップ

テスト・ケースのステップでは、操作手順、データ、イベントなど、ステッ プの実行に必要な内容を明確に示します。共通の方法に基づいてわかりやす く示すことによって、統一を図ることができ、再利用しやすくなります。テ スト・ケースの設計で効果を発揮する方法の1つがキーワードであり、 手動 と自動のいずれのテスト・ケースにも適用できます。

• 予想される結果

予想される結果とは、検証や確認が必要なテスト・ケース・ステップの実行 において想定される動作です。たとえば、画面のポップアップ、データの更 新, 変更内容の表示, イベント, システム・トランザクションなど, テス ト・システム・ステップが実行されたときに発生する動作があります。

ステータス

実行可能かどうかなど、テスト・ケースの操作上の状態です。

結果

パフォーマンス・テストが完了したら、次の手順として、監視および診断フェー ズで収集したデータを分析します。テスト結果は、不具合レポートやステータ ス・レポートなどさまざまな形式で示されます。

## 不具合

テストの主な目的は、運用環境にリリースを移行する前にアプリケーションの不 具合を見つけ出すことにあります。また不具合は、プロジェクト・チームがテス ト・チームの実績を評価するときの、唯一の判断材料だと考えることができます。 不具合は、修正プロセスで役立つような方法で文書化します。最低限の情報とし て、作成者、名前、説明、重大度、影響が発生する領域、ステータスを不具合ご とに記載してください。

• 不具合の名前

機能領域と状態など、不具合の特徴を示す名前またはタイトルです。

• 不具合の説明

不具合が発生したイベント・シーケンスを明確に示します。可能であれば、 エラーの画面ショットまたはプリントアウトを添えます。ビジネスに与える 影響を、技術的な専門用語を使わずにわかりやすく記述します。

- 関係者が不具合の重大度や優先度を判断できるように,発生の頻度や可能性 を示します。
- 再現方法

不具合の修正を担当するトリアージ·チームと開発者が不具合を再現できる ように、十分に詳細な説明を記述します。

• 不具合の重大度

不具合の重大度は、テスト・フェーズ、不具合がテストに与える影響、運用 環境で不具合が発生した場合のビジネスへのリスクに基づいて判断されます。

• 影響を受ける領域

この領域は、システムの機能コンポーネントまたは機能領域ごとに示されま すが、両方が使用されることもあります。

パフォーマンス・テストで検出される不具合は、機能テストで検出される不具合 とは次のような点で異なります。

- 不具合には、明示的な要件がないことが多い
- 開発チームだけでは再現できないことが多い
- パフォーマンスの不具合には専門的な特徴があるので、技術に関して詳 細な知識を持っていないマネージャには理解しにくい(注:不具合修正 を担当する開発者を任命するマネージャを指します)。

ほとんどの場合、不具合の報告にはバグ追跡ソフトウェア・ツールが使用されま す。その1つが HP Application Lifecycle Management (ALM), Quality Center Edition です。このツールは上記のような情報の入力を備え、HP ALM. Performance Center Edition とのシームレスな統合が可能です。

## ステータス・レポート

パフォーマンス・オブ・エクセレンス・チームのメンバは、さまざな レポートを作成します。作成されるレポートのタイプは組織によってさまざまで すが、テスト結果を定期的(日次、週次、プロジェクト・サイクルの終了時)に 文書化することをお勧めします。

ステータス·レポートには、テスト目標、対象範囲、スケジュールの現在のマイ ルストーンを中心とした内容を記載します。このような項目をステータス・レ ポートの最初に記載し、その後に、レポート期間中に達成した成果や目標、次の レポート期間で実行予定の内容を記載するとよいでしょう。テストに直接的な影 響を及ぼすことがわかっているリスクがある場合、特に、あるシステム領域での テストの中断につながるような重大なリスクがあれば明記します。

• レポート期間

現在のステータス・レポートの作成対象となる期間です。過去のステータ ス・レポートの中でレビューが必要になるものがあれば、それもレポートに 含めます。

現在のテスト対象

テスト対象となるシステム・コンポーネント(ハードウェア、ソフトウェア、 ミドルウェアなど)を「対象範囲」,テストを実行しないコンポーネントを 「対象外」として明記します。

• スケジュールのマイルストーン

現在のレポート期間中に取り組んだマイルストーンと、現在のステータスを 記載します。実施が予定されていたにも関わらず、現在のレポート期間には 実施しなかったマイルストーンは、リスクとして明記する必要があります。

● リスク

リスクとは、現在のテストに悪影響を与える可能性のある要因です。テスト に現在影響を与えているリスクの一覧と、テストにどのような影響を与える のかを示します。

次のような理由から、共有ドライブなどを使って、関係者がレポートや未加工 データにアクセスできる環境を作ることをお勧めします。

- △ 「自分で分析できる」という自由度を与えることができます
- △ 「すべてが開示されている」という信頼を得ることができます
- Excel など使い慣れたツールでデータを加工できるので、テストへの参 加を促すことができます

### テスト実行レポート

これは、テストの実行後に作成される情報提供のための通知であり、一般的に Word ドキュメントではなく電子メールが使用されます。このレポートは技術部 門の関係者を対象としたものであり, CoE チームが参照用に保管します。

このレポートでは、次に示すようにテスト実行に関して重要性の高い内容を記載 します。

- テストの目的
- 構成の変更 (該当する場合)
- テストがビジネスに与える影響
- 不具合のチューニングまたは調査で見つかったボトルネックの根本原因
- 一 結果ファイルとシナリオ・ファイルの参照

テスト実行に関するコメントを記録して関係者に送付することには、テスト担当 者が結果の分析に真剣に取り組むという効果があります。

### 定期レポート

定期的なステータス・レポートは必須ではありませんが、作成をお勧めします。 日次、週次、月次などの定期レポートはプロジェクト・マネージャ向けに作成さ れることが多く、次のような情報が含まれます。

- スケジュールの追跡方法
- スケジュール、予算、プロジェクト・リソース調達に影響を与える可能 性のある問題
- 今回のレポート期間中に実施した内容の概要
- 来调の作業予定
- すでに解決した問題のリストは不要
- 短時間で目を通せるように、不要な情報は記載しない

### サマリ・レポート

システム・パフォーマンスと安定性についてまとめた最も重要度の高いレポート であり、プロジェクトまたはテスト・サイクルの最後に作成されます。専門的な 内容や高度な内容も一部含まれていますが、すべての関係者に一部ずつ配布され ます。

このレポートでは、テスト・サイクルについて次の内容が網羅されます。

**一 実行したテストと合否** 

パフォーマンス・テスト・サイクルの大部分では、テスト結果は単に 「合格」と分類できない複雑な判定になります。テストの 主な目的は、「ライブ稼働」した後の動作を予測することにあります。

— 主要 KPI の明示

これには、応答時間、エラー、トランザクション・ボリューム、システ ム・リソースの使用率などがあります。

— 対象範囲の変更

テスト計画で示した対象範囲と最終的なテスト作業の範囲が異なる場合 には、その内容を明示します

— 未解決の問題

テスト判定に影響を与える唯一の結果が不具合です。したがって、重大 度の高い不具合とビジネスに与える影響を一覧にし、可能であれば優先 度ごとに分類します。

— AUT の設定

バージョン、主な設定、ファイルの場所など、すべての関連情報を、対 象範囲と伴にレポートに記載します

- サマリ・レポートは、次のガイドラインに従って作成します。
	- **未加工のテスト結果だけでなく、結論と分析の前提条件も併せて記載し** ます
	- **テストで使用した最終的な設定を記載します。ただし、チューニングに** 至るすべてのステップを記載する必要はありません
	- **テスト・データのソースとステータス、準備作業を、過度に詳細になら** ない程度に記載します
	- **結論には、重要度の高い応答時間のみを記載し、残りは付録にまとめま**  $\overline{d}$

ガイドラインに従って関係者の関心がある情報をまとめたレポートが配布されて も、ほとんどの場合、読まれるのはサマリの部分だけで、最後まで目が通される ことはありません。したがって、サマリ・レポートの作成後にミーティングを招 集し、重要なテスト結果や結論を PowerPoint などのビジュアル・ツールを使っ て説明することをお勧めします。これにより、実施したパフォーマンス・テスト への理解を深め、承認を得ることができます。

# 4 CoE を構成するメンバ

パフォーマンス・センター・オブ・エクセレンス構築の重要な目的の1つに、負 荷テスト、スクリプト作成、さまざまなアプリケーション・テクノロジや分野の 専門知識の蓄積と活用を通じて、人材を最大限に活用することがあります。

PCoEは、テスト・スペシャリストとテスト・コンポーネントで構成されるグ ループであり、繰り返し活用できる知識、技術、手法、リソースの提供を可能に します。テスト・スペシャリストは、各プロジェクト・チームのスタッフを教育 し、足りない部分を補強します。また、作成された成果物を管理し、将来的なプ ロジェクトに対してフレームワークやサンプルとして提供します。CoEは、共 有可能なベスト・プラクティスの基盤作りを行います。また、テスト計画、テス ト・ケース、テストの自動化、不具合など、テストの成果物の再利用を推進しま す。このプロセスを通じて再利用可能なコンポーネントが増え、テスト作業の効 率化へとつながります。

# 役割

組織の規模. 構造. 成熟度. 業種によって異なりますが. パフォーマンス・セン ター・オブ・エクセレンスはいくつかの部門とチームに分割されます。ほとんど の場合、主に次のような役割で構成されます。

- CoE マネージャ
- ソリューション設計者
- テスト・プラクティス・リーダー
- テスト・オートメーション・エンジニア
- ビジネス・アナリスト
- オペレーション・マネージャ
- テスト・ラボ・スペシャリスト

上記は役割と職務であり、リソースではありません。したがって、PCoE 構造内 にある複数の役割を1人に割り当てることもできます。

このリストには環境スペシャリストが含まれていますが、PCoEに関連した作業 のみを担当します。プロジェクトや組織全体のレベルの作業や役割(設定管理な ど)は含まれません。

### CoE マネージャ

CoE マネージャの役割は、テスト・チームを効果的に統率することにあります。 そのためには、マネージャとしての一般的なリーダーシップに加えて、テストの 実施やテスト・プロセスを効率的に実装する方法を理解する必要があります。し たがって、テスト・プロセスを効率的に管理、実装、保守できる人材がマネー ジャとして適しています。堅牢なコミュニケーション機能とコスト効率の高いテ スト・フレームワークをサポートするテスト・インフラストラクチャの整備も必 要です。

職務:

- センター・オブ・エクセレンスを推進する
- □ PCoE が組織構造の中で果たす役割の重要性を理解および推進する
- リリースまたはデリバリの視点でテストの対象範囲を定義する
- テスト手法の使用方針を徹底する
- サービス・レベル・アグリーメント (SLA) の確立と達成をサポートす  $\zeta$
- SLA に関する知識をプロジェクト・チームに提供する
- テストで発生した問題の解決に向けたエスカレーションを行う
- □ PCoE の効果を測定する KPI を実装し、継続的に作成する
- **テストの計画作成、デプロイメント、管理を実行する**
- **─ テスト実施に必要になる次のテスト資産を管理し、継続的に更新する:** 
	- チーム・メンバ
	- テスト・ツール
	- テスト・プロセス
- CoEの人材と予算を管理する
- チーム・メンバのトレーニングを実施する
- パフォーマンス・テストのスキルを持ったスタッフを確保する

テスト·チームの管理や統率は、IT 業界で最も難しい職務の1つです。なぜな らば、チームには人材が不足していて、ツールや予算も十分ではない場合が多い からです。このような状況では、主要なテスト・スタッフの士気と定着率を高め ることが重要です。次に、このような課題に取り組む上でのヒントをいくつか紹 介します。

- スケジュールの変更に合わせてテスト計画の対象範囲を更新する
- テスト・チームとプロジェクト管理チームの両方で、期待される項目を 明確に設定する
- **△ 開発者とプロジェクト・マネージャ間のコミュニケーションを常に円滑** に行う
- **テスト・チームが果たす役割の重要度と貢献度を高める**
- センター・オブ・エクセレンスの各チーム・メンバに明確な役割とキャ リアパスを提供する
- PCoEのROIを測定および報告する
- コストではなく投資 (ROI) の点からテスト費用を説明する

## ソリューション設計者

テスト・ソリューションの設計者には、テスト・アーキテクチャの視点から PCoE のビジョンを構築し、整備していくという役割があります。これは、セン ター・オブ・エクセレンスの中でも最も重要な役割であり、複数の業種でこれま でにプロジェク卜管理,テスト・プラクティス・リーダー,テスト・オートメー ション・エンジニアとしての実績を持つシニア・クラスのテスト担当者が適任で す。テスト・ソリューション設計者は、テスト全体の効率化に役立つツール群、 プロセス、手順を選択して統合します。テスト設計者は、CoE マネージャ、テ スト・プラクティス・リーダー、シニアクラスのテスト・オートメーション・エ ンジニア、ソフトウェア・ベンダ、品質保証チームとの密接な協力体制に基づい て、テストのフレームワークを構築し、実装します。

職務:

- テスト・アーキテクチャの視点からのビジョンを管理および保守する
- テスト・アーキテクチャに関する短期的目標と長期的目標を設定する
- **上記の目標達成に必要なソフトウェア・テスト・ツールを選択する**
- ツール、プロセス、手法を1つの構造へと統合する
- テスト・フレームワークとテンプレートをプロジェクトに提供する
- PCoE アーキテクチャの進展を促進する

## テスト・プラクティス・リーダー

テスト・プラクティス・リーダーには、テストの設計と実施の効率化を図るプロ セス、手順、テンプレートを提供するという役割があります。対象となる範囲に は、テスト説計、テストの実行、テスト結果の収集、不具合のレ ポート手順、テスト・カバレッジの分析が含まれます。

- 職務:
	- テスト手法に関するトレーニングを行う
	- △ OA との連携を通じて、テスト手法の継続的な改善を図る
	- 手法の実践的な使い方について指導する
	- テスト・プロジェクトの編成について指導する
	- テスト戦略を評価し、承認に関するアドバイスを行う
	- 技術的なテスト・プロセス手法が適切にカバーされていることを確認す  $\zeta$

### $\tau$ テスト・オートメーション・エンジニア

テスト・オートメーション・エンジニアには、効率的なテスト自動化ソリュー ションの設計、構築、テスト、デプロイメントという役割があります。このよう な役割を果たすために、自動化テクノロジを採用して、テスト組織が掲げる短期 的および長期的な目標の達成に取り組みます。その目的は、最小限のコードやス クリプトを使って、テスト作業をできるだけ自動化することにあり、テスト・カ バレッジではなく、テスト作業の最適化が作業の中心になります。自動化の第1

侯補は、テスト・リソースを大量に消費する手動テスト・ケースや手動のテスト 準備プロセスです。

### 職務:

- テスト・ツールの実践的な活用スキルを身につける
- テスト・ツールの使用方法に関するトレーニングをエンド・ユーザに実 施する
- **–– テスト・ツールを管理する**
- テストのアップグレードや新しいツールに関する情報を提供する
- パフォーマンス, 負荷, キャパシティなどさまざまなタイプのテストを 実施する

## ビジネス・アナリスト

ビジネス・アナリスト (BA) は非技術分野の専門家 (SME) とも呼ばれ、PCoE の階層構造に所属する場合と所属しない場合があります。ほとんどの企業では、 パフォーマンス・センター・オブ・エクセレンスは社内組織の1つであり、ビジ ネス・アナリストは社内または事業部門ごとに独立した1つのエンティティとし て存在します。PCoE 組織にビジネス・アナリストが所属していない場合, PCoE は BA/SME との緊密な連携を通じてテスト対象となるビジネス・プロセスを明 確に理解する必要があります。PCoE がアウトソーシングされた社外組織である 場合には、PCoE内部にBA が必要になります。このBA は、クライアントとの 円滑なコミュニケーションを図り、PCoE内でのビジネス担当窓口として、ビジ ネス目標が明確に理解され、テストがクライアントの要件を満たしていることを 確認します。

**職務**·

- **–– 特定の業種の現状や動向に関する深い知識を持つ**
- **△ トレンドに応じたプロセスに対応できるように手法を適合させる**
- テスト・プロセスやテスト・フェーズについて、業界の動向を考慮した アドバイスを提供する

### オペレーション・マネージャ

オペレーション・マネージャには、ソフトウェア、ハードウェア、人材といった PCoE リソースの使用スケジュールを作成するという役割があります。オペレー ション・マネージャは、CoE マネージャ、ソリューション設計者、ラボ・スペ

シャリストとの緊密な協力体制を通じて、想定済みまたは想定外のリソースの重 複に対処できるようスケジュールを調整します。オペレーション・マネージャは、 リソース·マトリックスを実装し、事業部門およびIT 部門に所属するすべての PCoE パートナーに周知徹底する必要があります。これは、複数のクライアント やパートナーが共通のリソース・プールを共有する場合には特に重要です。

#### 職務:

- 人材や環境などプロジェクトで使用するリソースを共有する方法をスケ ジューリングする
- 計画, ケース, データ, スケジュール, スクリプトなど, 再利用可能な テスト・ビジネス・コンポーネントを管理する
- **テスト・スケジュールを公表する**

## テスト・ラボ・スペシャリスト

テスト・ラボ・スペシャリストには、PCoE のハードウェアと一部のソフトウェ アが、予定されたすべてのテスト作業をサポートしていることを確認する役割が あります。

#### 職務:

- アプリケーションとシステムを含めたハードウェア, ソフトウェア, ネットワークを管理する
- 技術的なキャパシティ・プランニングを実施する
- パフォーマンス, 負荷, キャパシティなどさまざまなタイプのテストを サポートする
- 技術サポート·グループとの主なインタフェースとしての役割を果たす
- 技術的な知識をプロジェクト·チームに提供する
- 再利用可能なテクニカル・テスト・コンポーネントを管理する
- **テスト中に技術的な環境を監視する**

PCoEスタッフの多くが、上記の役割のいくつかを果たします。

# 負荷テストのスキル

効果的なテストを実施することによって、市場で販売を開始する前、または社内 のビジネス部門にサポートを提供する前に、製品の状態や製品の拡張に関して正 確な情報を提供できるようになります。これはビジネスでの大きなメリットであ り、実装前の適切な対処や、実装後に提供するサポートのプランニングが可能に なります。

ただし、負荷テストを適切に設計および実施しないと、テストを効果的に行うこ とはできません。パフォーマンス・テストは特殊なスキル・セットであり、アプ リケーション、ハードウェア、サードパーティ・システムに関する知識が必要で す。具体的には、アーキテクチャの視点からアプリケーションの動作を理解する ことや、モデリング・スキルとシステム的なアプローチが必要になります。すべ てのテスト担当者がこのような条件を満たしているわけではなく、スキル・セッ トを完全に習得するには何年もかかります。

したがって、パフォーマンス·スペシャリストを適切な方法でトレーニングし. 右能な人材を確保することが、パフォーマンス・センター・オブ・エクセレンス で最も重要な課題の1つになります。

この課題に対する最初の取り組みが、包括的な教育を継続的に実施することです。 ここでは、PCoE の中核となる役割であるテスト・オートメーション・エンジニ アについて、学習パスのサンプルを紹介します。

- 基本的な知識
	- プログラミング:1種類以上のオブジェクト指向言語、またはCに関す る知識
	- オペレーティング・システムのチューニングのスキル
	- ネットワーク分析とチューニングに関する専門知識
	- データベース分析とチューニングに関する技能
	- **システムをアーキテクチャの観点から理解する能力**
	- インフラストラクチャのボトルネックを監視する能力
	- ツールに依存せずに、システム・ボトルネックを検出および対処する能 力
- ←負荷テストに関する技能
	- → ソフトウェア・テスト・ツールに依存せずに、テストを効率的に実施す る能力
- テストを包括的に捉え、ソフトウェア・テストとソフトウェア以外のテ ストで適用されている不適切なテスト・プラクティスを洗い出す能力
- **ソフトウェアを使用せずに、パフォーマンス・テストを実施する能力**
- 技術的な知識を持つ対象と持たない対象にテスト結果をわかりやすく報 告する能力 (コミュニケーションを参照)
- より高度なレベル
	- ベンダが提供する認定コースへの参加。HP Services が提供するトレーニ ング・コースでは、テストを成功させるために必要になるほとんどの内 容についてしっかり学習できます。
	- **指導者のサポートを得ながら専門知識の蓄積を開始。ジュニア・テスタ** から、テスト担当者、1つまたは複数のプロジェクト・リーダーへ
	- 他のメンバの指導者

パフォーマンス CoE では、スペシャリストを確保する方法として, IT プロ フェッショナルに魅力的な新しいキャリア・パスを提供します。これにより組織 は、有能な人材を獲得したり流出を防ぐことができます。そのためにも PCoE マ ネージャは、チームとの意思疎通を図り、視野を広げ、自己学習を奨励し、報酬 による定期的な実績評価を行っていく必要があります。

# アプリケーションに関する知識

これまで,センター・オブ・エクセレンス内のそれぞれの役割が行う職務につい て、CoE マネージャからパフォーマンス・エンジニアまで順番に説明しました。 このような職務を行う能力に加えて、CoE のメンバには負荷テストの専門スキ ルが必要です。

スペシャリストとしての基本的な知識だけでなく、テスト対象アプリケーション (AUT), そこで使用されるテクノロジ, API, UIなどを理解する必要がありま 寸。

● テクノロジ

バグは、テクノロジ固有のバグなど、システム・テクノロジの影響を受ける 場合が多いため、パフォーマンス・エンジニアはシステムがどのように構築 されているのかを理解する必要があります。そのためには、使用されている プログラム言語, システム・アーキテクチャ, オペレーティング・システム 機能、ネットワーク、プレゼンテーション層、データベースの機能と実装な どに関する知識が必要です。

• アプリケーション

システムの動作に起因するバグもあります。この ようなバグの修正では、正しい結果を予測する作業は特に難しくなります。 したがって、システムで扱われているビジネス上の処理、技術的な処理、科 学的な処理について理解する必要があります。

テクノロジとアプリケーションの両方の知識が必要であることは明らかであり、 このような知識の有無が、パフォーマンス検証プロジェクトの成否を分ける鍵に なることがあります。たとえば、業界で広く普及しているアプリケーション・ サーバ上で稼働する J2EE アプリケーションが AUT である場合、テスト・チー ムには Java の専門家が絶対に必要になります。Java の専門家は、Java 特有のボ トルネックを特定し、Java プロファイラを使ってあまり知られていないシステ ム·パラメータを調整するなど、Javaの分野で実力を発揮します。

また、データベース・パフォーマンス・スペシャリストの知識は、ほぼすべての CoE チームで必要になります。新しいアプリケーションのほとんどは、SOLを 直接呼び出したり、データ・アクセス層をカプセル化するアプリケーション· サーバ・オブジェクトを使って、リレーショナル・データベースに格納された データを侍用します。データベース関連の問題検出は非常に難しい作業ですが、 センター・オブ・エクセレンスでは必ず必要になるスキルです。Oracle. IBM DB2. MS SOL Server などのデータベース管理者は常に需要がありますが、特に パフォーマンスの問題に対応できるスキルを持った人材は非常に少数です。幸運 にもこのような人材を確保できたとしたら、チームのメンバとして保持できるよ うに魅力的なキャリア・パスを提示することをお勧めします。

チーム内で一般的な知識の蓄積を始めたとしても、このような知識は、ERPや CRM などの複雑なエンタープライズ・システムに十分対処できるレベルではあ りません。このようなシステムでは、アプリケーション・アーキテクチャ全体の 知識に加えて、特定のモジュール、アプリケーション設定、実装など AUT の動 作に大きく影響する要素の知識が求められます。

プロジェクト・マネージャは時として、能力を超えた対応を求められる場面に遭 遇します。このような場合には、スタッフの増員ではなく、知識を増強して対処 する必要があります。そのためには、いわゆるコンサルタントを採用します。さ まざまなタイプのコンサルタントがいますが、 CoE のコンサルタントに求めら れる資質は「専門知識」です。

一般的に、CoE のチームとして最適な人材を確保することが、プロジェクトの 成否の鍵になります。継続的なトレーニング、やりがいのある仕事への挑戦、専 門家向けのフォーラムやイベントへの参加、実績評価などを通じて、CoE 全体 の知識レベルを上げる取り組みを行ってください。

# 5 結論

センター・オブ・エクセレンスは、コンピテンシー・センターとも呼ばれ、長い 歴史があるものの. これまではJ2EEや Netなど特定のテクノロジに特化したも のでした。 パフォーマンス・センター・オブ・エクセレンスは、パフォーマンス の検証を中心に、テストの効率化を目指すプロセスやツールを取り扱います。

PCoE モデルに基づいて、テスト・スペシャリストと技術的なテスト・コンポー ネントで構成されるグループが構築され,あらゆるプロジェクトにおいてテスト の知識、手法、リソースとして活用されます。テスト・スペシャリストは、各プ ロジェクト・チームのスタッフを教育し、足りない部分を補強します。これに よって、最小限のスタッフと機器で、テスト・カバレッジを最大限にまで広げる ことができます。

PCoE を設置および運用すると、あらゆる投資の効果を短期的および長期的に向 上することができます。また、組織内のテスト・プロセスの成熟度を高めること もできます。このように成熟したパフォーマンス・センター・オブ・エクセレン スには、次のような利点があります。

- 環境的なリソース、知識、人材を複数のプロジェクトで活用できます。
- すべてのプロジェクト・チームがテスト・スペシャリストのスキルを活用で きます。
- すべてのプロジェクトでテストの統一性を確保できます。
- 結果の再利用が可能になります。
- 最終製品の品質を向上できます。
- プロセスの改善に役立つ主要なメトリックスと分析を構築できます。
- テスト組織のビジネス価値向上に役立つリスクベースのテスト, 要件のト レーサビリティ、知識管理を行う手法を採用できます。
- テストのスケジュールと予算の達成をサポートします。
- 入材や技術リソースの共有を通じて、プロジェクト全体でテスト予算を削減 できます。
- 予測可能で正確なテスト作業を実現します。

このフレームワークでは、人材、プロセス、テクノロジという戦略的資産を統合 することで,堅牢なガバナンス・モデルが形成され,効率化,投資収益率の最大 化, ソフトウェア品質の大幅な向上を実現します。さらに CoE フレームワーク

の実装で実現されたコストの削減分は、競争力を強化する新しいソリューション や製品へと再投資されます。

業界アナリスト会社である voke が実施した調査についてはすでに紹介しました が、PCoE モデルが継続的な牽引力を発揮し、顧客満足を提供していることが示 されています。voke は、次のようなアクションを推奨しています。

- 替同を得る: 経営陣からの強力なサポートを得る
- 事業部門とのコラボレーション:技術的な視点ではなくビジネスの視点でコ ミュニケーションを図る
- 組織に合わせてアプローチをカスタマイズ:組織はそれぞれ異なる特徴を 持っている
- スキル獲得:人材の確保が第一
- テクノロジの獲得:適切なツールと教育が鍵になる
- 顧客満足中心の考え方:お客様(社内の顧客も含む)を最優先に考える
- パイロットで結果を実証:少しずつ段階的に進める
- 結果を売り込む: 自分自身の宣伝広報担当になる
- CoE スタッフの士気を高める: 人材こそがすべて

顧客は競争力とパフォーマンスを同一視:人材とリソースの有効活用を通じて顧 客ニーズへ迅速に対応する

# A PCoE の質問

ここでは、パフォーマンス・センター・オブ・エクセレンスの構築と実施に含ま れるさまざまな段階において、顧客調杳で使用できる質問をまとめました。この 質問の回答をもとにビジネスの成熟度を自己評価できます。

- 1. 組織の全体的な構造を示すチャートを作成し、パフォーマンス・チームの位 置を示してください。
- 2. パフォーマンス・テスト組織の構造について説明してください。この組織内 に地理的に離れた部門があれば、役割を説明してください。また、アウト ソーシングが活用されている場合には、どのような目的で活用されています か
- 3. この組織にはどのような責任がありますか。
- 4. 現在のテスト組織は、パフォーマンス CoE とみなすことができますか。
	- a. PCoE をどのように定義しますか。
	- b. CoE の構築プロジェクトを開始したのは誰ですか。
	- c. 現在、パフォーマンス・テストの対象になっていないプロジェクト はありますか。また、その理由を説明してください。
	- d. 負荷テスト. 監視. 分析. 診断などに標準ツールセットを使用しま したか。使用した場合、どのようなツールを使用しましたか。
	- e. 標準ツールを使用しないプロジェクトはありますか。
	- f. 開発ライフサイクルの中で、どのフェーズからプロジェクトに参加 しますか。
	- g. パフォーマンス·テストでは共通の手法を使用しますか。そのよう な手法は複数ありますか。
	- h. この組織では、製品を運用環境にリリースする前のパフォーマンス 検証は必須だと考えられていますか。
- 5. すべてのLOB で共通の標準的な方法がありますか。それとも、LOB ごとに 異なる方法が採用されていますか。異なる場合、主な相違点を教えてくださ  $V_{0}$
- 6. 各LOBに対してどのようなサービスを提供していますか (パフォーマンス 検証、パフォーマンス最適化、キャパシティ・プランニング、作業負荷分析 など)。
- 7. PCoE と LOB の関係について、正式な対応付けはありますか。SLA は実施 されていますか。
- 8. パフォーマンスを検証する場合、正式なレポートまたは結果の提出が要求さ れますか。
- 9. パフォーマンス・プロジェクトの終了後、どのような作業を行いますか。開 発チームとのミーティングなどはありますか。
- 10. CoE を実施する上での大きな問題点を、技術面と管理面から説明してくださ  $V_{0}$
- 11. CoE の管理と運用について、今後2~3年の目標を教えてください。